# The overarrows package<sup>\*</sup>

Julien Labbé <https://github.com/julienlabbe/latex-packages>

July 11, 2024

#### **Abstract**

A LATEX package to create custom arrows over math expressions, mainly for vectors (but arrows can as well be drawn below). Arrows stretch with content, scale with math styles, and have a correct kerning when a subscript follows.

Short example:

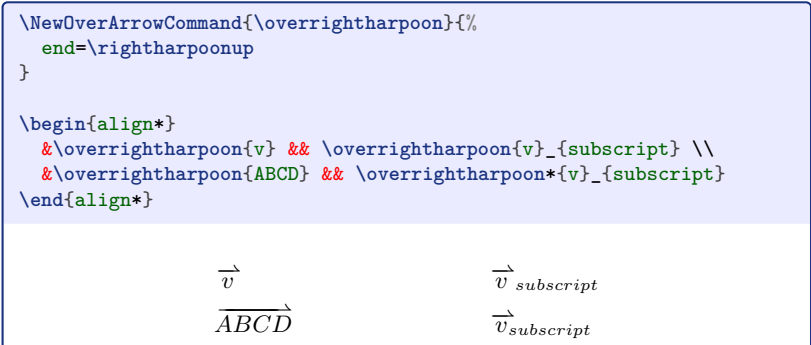

Predefined commands are also provided:

- to typeset vectors:
	- $\overrightarrow{v}$  $\overrightarrow{AB}$ ,
- to draw arrows of various shapes above math expressions:

$$
\overrightarrow{AB} \qquad \overleftarrow{AB} \qquad \overleftarrow{AB} \qquad \overrightarrow{AB} \qquad \overleftarrow{AB} \qquad \overrightarrow{AB} \qquad \overleftarrow{AB} \qquad \overleftarrow{AB},
$$

• to draw arrows of various shapes under math expressions:

 $\overline{AB}$   $\overline{AB}$  $AB$   $AB$   $AB$  $\begin{matrix} \underline{A} \underline{B} \qquad \underline{A} \underline{B} \end{matrix}$  $\underline{AB}$ 

<sup>∗</sup>This document corresponds to overarrows v1.2, dated 2024/07/11.

# **Contents**

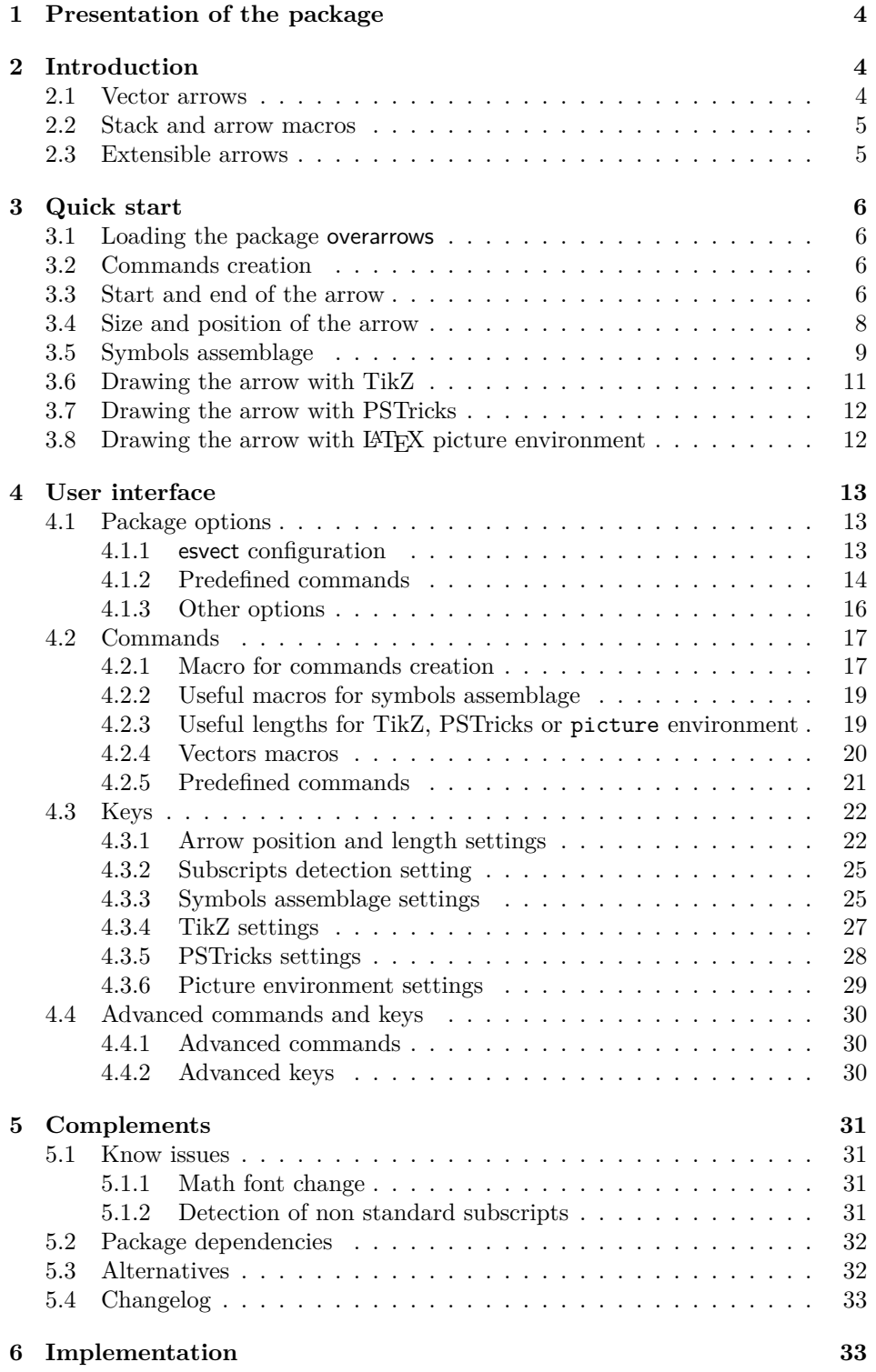

**[Index](#page-51-0) 52**

# <span id="page-3-0"></span>**1 Presentation of the package**

The overarrows package allows to create commands for drawing arrows over math expressions. These arrows:

- are fully customisable, at command definition, through a key-value interface;
- stretch with the content and can cover many characters, like in  $\overrightarrow{AB}$ ;
- scale with math styles<sup>[1](#page-3-3)</sup>, like in  $\overrightarrow{v}_{\overrightarrow{u}\overrightarrow{w}}$ .

Commands created with the overarrows package are provided with a starred variant, that removes the extra end space generated by the arrow. This is particularly useful when the command is followed by a subscript. For example, the velocity of the center of mass can be written with exactly the same kerning when scalar  $v_{\rm cm}$  or vector  $\vec{v}_{\rm cm}$  (no extra space before the subscript, unlike the output of the unstarred variant:  $\vec{v}_{\rm cm}$ ).

The overarrows package was primitively written for vectors, but in a highly customisable way. It can be used to define a large variety of arrows, using math symbols, or drawing commands from PGF/TikZ or PSTricks. It's also possible to create commands that draw the arrows under. Some predefined commands are provided,  $\text{giving}^2$  $\text{giving}^2$ , for arrow over:

$$
\overrightarrow{\alpha+\beta} \quad \overleftarrow{\alpha+\beta} \quad \overleftarrow{\alpha+\beta} \quad \overrightarrow{\alpha+\beta} \quad \overrightarrow{\alpha+\beta} \quad \overrightarrow{\alpha+\beta} \quad \overrightarrow{\alpha+\beta} \quad \overrightarrow{\alpha+\beta}
$$

and for arrow under :

 $\alpha + \beta$  $\xrightarrow{a + \mu}$  $\alpha + \beta$  $\overrightarrow{\alpha + \beta} \qquad \overrightarrow{\alpha + \beta}$  $\alpha + \beta$  $\frac{\alpha + \beta}{\alpha}$  $\alpha + \beta$  $\alpha + \beta$ .

# <span id="page-3-1"></span>**2 Introduction**

#### <span id="page-3-2"></span>**2.1 Vector arrows**

Vectors are commonly typeset in bold face, or with an arrow above<sup>[3](#page-55-0)</sup>. For this second convention,  $T_F X / I4T_F X$ provides the command  $\vec{c}$ , which accents its content (using the **\mathaccent** command) with the character  $\vec{\phantom{a}}$  (**\mathchar"017E** in Computer Modern font). But  $\vec{\phantom{a}}$  isn't extensible<sup>[4](#page-3-5)</sup>, and gives:  $\vec{v}$ ,  $\vec{AB}$  or grad (there's no command \widevec analogous to \widehat).

An extensible alternative is given by the command **\overrightarrow**, available in T<sub>E</sub>X/L<sup>AT</sup>E<sub>X</sub>, and which is redefined by the commonly used amsmath package. But its arrow, built with the \rightarrow symbol  $\rightarrow$ , is too large, using the default *Computer Modern* font:  $\overrightarrow{AB}$ . Another alternative is the esvect package, default *Computer Modern* font:  $AB$ . Another alternative is the esvect package,<br>which provides the *\vv* command and a set of custom arrows:  $\overrightarrow{AB}$ ,  $\overrightarrow{AB}$ ,  $\overrightarrow{AB}$ ,  $\overrightarrow{AB}$ , which provides the  $\overrightarrow{AB}$ ,  $\overrightarrow{AB}$ ,  $\overrightarrow{AB}$ ,  $\overrightarrow{AB}$ .

<span id="page-3-3"></span> $^{\rm l}$  \displaystyle, \textstyle, \scriptstyle and \scriptscriptstyle.

<span id="page-3-5"></span><span id="page-3-4"></span> $^{2}$ Displayed here with the [old-arrows](#page-15-1)<sup>→ P.16</sup> option.

<sup>3</sup>See, for example: International Organization for Standardization. (2019). *Quantities and units – Part 2: Mathematics* (ISO Standard No. 80000-2:2019). [https://www.iso.org/](https://www.iso.org/standard/64973.html) [standard/64973.html](https://www.iso.org/standard/64973.html).

 $^4{\rm In}$  fact, with the unicode engines LuaT<sub>E</sub>X and X<sub>I</sub>T<sub>E</sub>X, the command **\Umathaccent** can now define extensible accents. This is used by the unicode-math package, which also set the arrows displayed by \vec and \overrightarrow in a coherent manner.

# <span id="page-4-0"></span>**2.2 Stack and arrow macros**

It's worth looking at the definition of amsmath \overrightarrow command:

**\long** macro:->**\mathpalette** {**\overarrow@ \rightarrowfill@** }

Three macros are used here:

**\mathpalette** adapts the output to the current math style;

**\overarrow@** is the *stack macro*, that puts the arrow above the content;

**\rightarrowfill@** is the *arrow macro*, that holds the content of the arrow.

The command \vv from esvec is defined with a very similar way, using its own stack macro (\overvect@) and arrow macro (\vectfill@).

The overarrows package uses the same mechanism. Arrow and stack macros are set, at command creation, through a key-value interface provided by the pgfkeys package (after creation, however, the command definition is static and the keyvalue interface is not used).

#### <span id="page-4-1"></span>**2.3 Extensible arrows**

Arrows drawn by the commands \overrightarrow or \vv are built by joining math symbols, and made extensible by repetition of the central symbol<sup>[5](#page-4-2)</sup>. Thus, the line of the macro \overrightarrow is made by repetition of command \relbar − (which simply corresponds to the minus sign), while \vv use its own command \relbareda -.

This method may generate some undesirable spacing issues, when symbols badly overlap. See, for example, the output of amsmath \overrightarrow (left) and esvect  $\forall v$  (right) in  $\scriptstyle\Diamond$  scriptscriptstyle math style (scaled by a factor 4):

# $\overrightarrow{long\hspace{1.5em} vector} \hspace{1.5em} \overrightarrow{long\hspace{1.5em} vector} \hspace{1.5em} \overrightarrow{long\hspace{1.5em} vector}$ long vector.

While the arrow on the left lets guess where the symbols  $-$  overlap, the arrow on the right present unwanted spaces and show clearly its composition as association of the symbols  $-$ ,  $-$  and  $\rightarrow$ .

By default, the overarrows package uses the same mechanism to extend arrows according to their contents. Settings and tools are provided to perform fine tuning and avoid spacing issues. As example, see below the **\overrightarrow** and **\vv** commands, as redefined by overarrows (in \scriptscriptstyle and scaled by a factor 4):

# $\overrightarrow{long\,\,vector}\,\, \overrightarrow{long\,\,vector}$ long vector

The overarrows package also provides an alternative mechanism. When used, the length \overarrowlength is set, according to the arrow command content, and can be employed, for example, to draw arrows using PGF/TikZ, PSTricks or the LATEX picture environment.

<span id="page-4-2"></span> $5$ Using the T<sub>E</sub>X \cleaders command.

# <span id="page-5-0"></span>**3 Quick start**

## <span id="page-5-1"></span>**3.1 Loading the package overarrows**

To load the overarrows, simply add in preamble, before the "\begin{document}":

```
\usepackage{overarrows}
```
Options can be given, in a comma-separated list. For example, to use the predefined commands shown in the section [1,](#page-3-0) page [4,](#page-3-0) write:

**\usepackage**[allcommands, old-arrows]{overarrows}

This define the commands (described in section [4.2.5,](#page-20-0) page [21\)](#page-20-0):

- [\overrightarrow](#page-20-1)<sup>→ P.21</sup> • [\underrightarrow](#page-21-2)<sup>→</sup> P. 22
- $\sqrt{\text{overleft}}$ tarrow<sup>→ P. 21</sup>
- $\underleftarrow{\text{array}}^{P.22}$  $\underleftarrow{\text{array}}^{P.22}$
- $\sqrt{overleft[effrightarray]}$ <sup>+P.21</sup> •  $\underleftarrow{\text{pharrow}}$ <sup>→ P.22</sup>
- [\overrightharpoonup](#page-20-4)<sup>→ P.21</sup> •  $\overrightarrow{O}$  [\overrightharpoondown](#page-20-5)<sup>→ P.21</sup>
	- [\underrightharpoondown](#page-21-6)<sup>→</sup> P. 22

•  $\underrightarrow{\phi}$ 

- $\overline{V}$  [\overleftharpoonup](#page-20-6)<sup>→ P.21</sup> • [\underleftharpoonup](#page-21-7)<sup>→</sup> P. 22
- $\overrightarrow{V}$  [\overleftharpoondown](#page-20-7)<sup>→ P.21</sup> •  $\underleftarrow{\text{tharpoondown} P. 22}$
- $\overrightarrow{b}$  [\overbar](#page-20-8)<sup>→ P. 21</sup>
- $\underbar^{P.22}$  $\underbar^{P.22}$

Note that the  $old\text{-arrows}^{\rightarrow}$  P.16 option may give bad results, if math fonts have been changed. Simply remove the option in this case.

Many other options are available. See the complete list, page [13.](#page-12-1)

## <span id="page-5-2"></span>**3.2 Commands creation**

Commands are created with **[\NewOverArrowCommand](#page-16-2)**<sup>→ P. 17</sup>. This macro take two mandatory arguments : the name of the command and the arrow configuration as comma-separated list of key-values. By default, a right arrow is set:

```
\NewOverArrowCommand{\myovercmd}{}
$\myovercmd{test}$
```
 $test$ 

Commands are defined with a starred variant, designed to handle subscripts:

\$ v\_{sub} **\qquad \myovercmd**{v}\_{sub} **\qquad \myovercmd**\*{v}\_{sub} \$  $v_{sub}$  $\overrightarrow{v}_{sub}$  $\overrightarrow{v}_{sub}$ 

# <span id="page-5-3"></span>**3.3 Start and end of the arrow**

Extremities of the arrow are set by the keys [start](#page-24-2)<sup>→ P. 25</sup> and [end](#page-24-3)<sup>→ P. 25</sup>. For example, an arrow starting with a hook (symbols **\lhook**  $\epsilon$ ) and ending with two heads (symbol **\twoheadrightarrow**  $\rightarrow$  ) is defined by:

```
\NewOverArrowCommand{\overhooktwoheadrightarrow}{%
  start=\lhook, end=\twoheadrightarrow,
}
```
Note that  $\text{two}$  headrights in must be defined, as it is not in  $\mathbb{F} \mathbb{F} \mathbb{X}$ . This can be done with the package amssymb, by adding in preamble:

**\usepackage**{amssymb}

But with the previous definition, the result of the command \overhooktwoheadrightarrow is faulty:

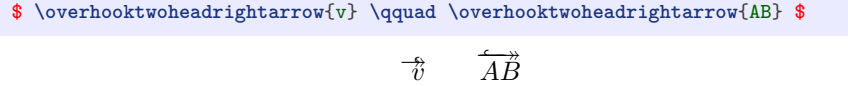

The problem comes from symbols junction and the trimming used to obtain their overlap. It can be solved with the keys [trim start](#page-24-4)<sup>→ P.25</sup> and [trim end](#page-25-0)<sup>→ P.26</sup>, which are numbers and set the corresponding trimming in math units (typically 1/18 em). Appropriate values gives better results:

```
\NewOverArrowCommand{\overhooktwoheadrightarrow}{%
  start=\lhook, end=\twoheadrightarrow,
  trim start=1.5, trim end=2,
}
$ \overhooktwoheadrightarrow{v} \qquad \overhooktwoheadrightarrow{AB} $
                                       \overrightarrow{\eta}A\H B
```
If the math font differs from the default *Computer Modern*, the central part of the arrow may have inappropriate position or line width. This is because the default symbol used for the arrow line is **\relbareda** - from the esvect package<sup>[6](#page-6-0)</sup>. If needed, try to set the [middle](#page-24-5)<sup>→ P. 25</sup> key with the symbol \relbar –. The trimming should also be adapted:

```
\NewOverArrowCommand{\overhooktwoheadrightarrow}{%
  start=\lhook, end=\twoheadrightarrow, middle=\relbar,
  trim start=0, trim end=3, trim middle=5,
}
$ \overhooktwoheadrightarrow{v} \qquad \overhooktwoheadrightarrow{AB} $
                                        \overrightarrow{v}\overrightarrow{AB}
```
Finding the correct values for [trim start](#page-24-4)<sup>→P.25</sup>, [trim end](#page-25-0)<sup>→P.26</sup> and [trim](#page-24-6) [middle](#page-24-6)<sup>→ P. 25</sup> may need many trials. For this purpose, the macro **[\TestOverArrow](#page-17-0)**<sup>→ P. 18</sup> displays the result of a command for different lengths and math styles:

<span id="page-6-0"></span> $6$ Except if the unicode-math package is used with a math font that provides the \harrowextender symbol (see the [middle config=](#page-25-1)auto key).

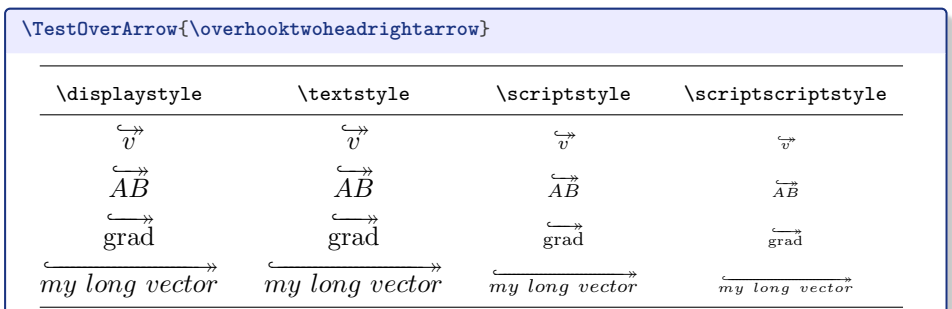

# <span id="page-7-0"></span>**3.4 Size and position of the arrow**

A command \OverRightarrow, built with the symbols \Relbar = and \Rightarrow  $\Rightarrow$ , gives:

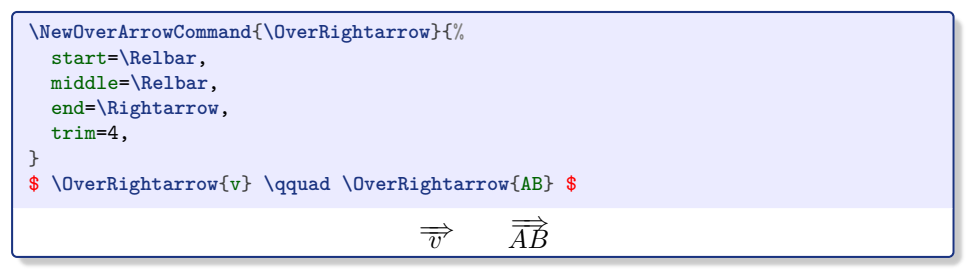

The key [trim](#page-25-2)<sup>→ P.26</sup> sets [trim start](#page-24-4)<sup>→ P.25</sup>, [trim middle](#page-24-6)<sup>→ P.25</sup> and [trim end](#page-25-0)<sup>→ P.26</sup> with the same value.

The previous arrow is visually too big. The macro [\smallermathstyle](#page-18-2)<sup>→ P. 19</sup> allows to obtain a better result:

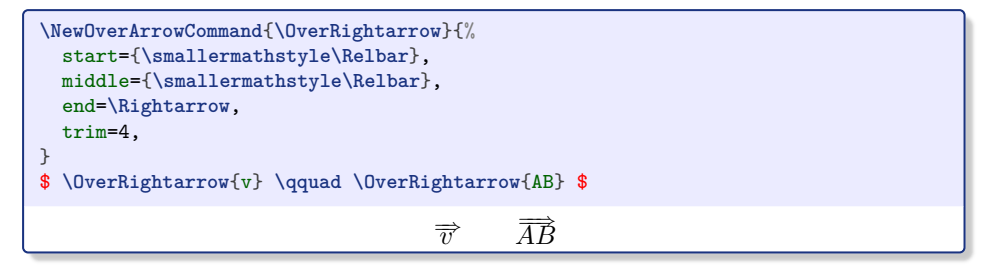

Note that  $\small{\verb|\small{emathstyle^P.19} should not be used for end^P.25, because this$  $\small{\verb|\small{emathstyle^P.19} should not be used for end^P.25, because this$  $\small{\verb|\small{emathstyle^P.19} should not be used for end^P.25, because this$ last is formatted with the same math style as  $start^{-P.25}$  $start^{-P.25}$ .

It would be better to add an extra space between the arrow and the content of the command. This can be done with the key space after  $arrow^{\rightarrow P.24}$ :

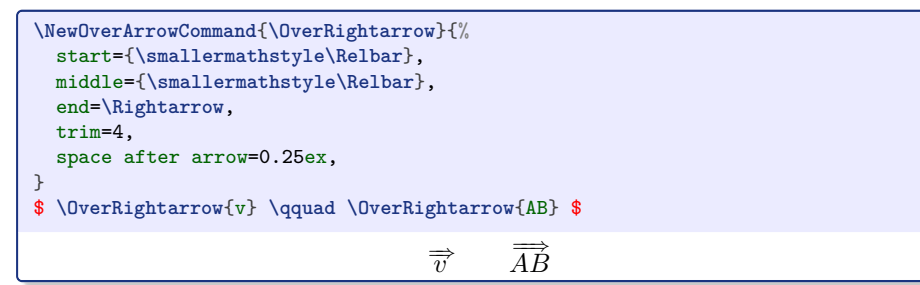

Default arrows are slightly shifted to the right. For a left arrow, this should be reversed, using the keys [shift left](#page-22-0)<sup> $\rightarrow$  P.23</sup> and [shift right](#page-22-1)<sup> $\rightarrow$  P.23</sup>. These keys set the corresponding shifts, in math units. Example:

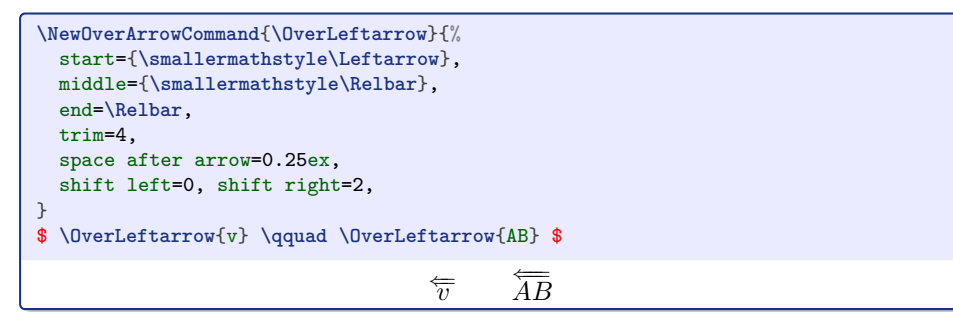

Finally, the key  $arrow$  under<sup>→ P. 23</sup> places the arrow below the content, instead of above (and [space before arrow](#page-23-1)<sup>->p.24</sup> sets the space upon it):

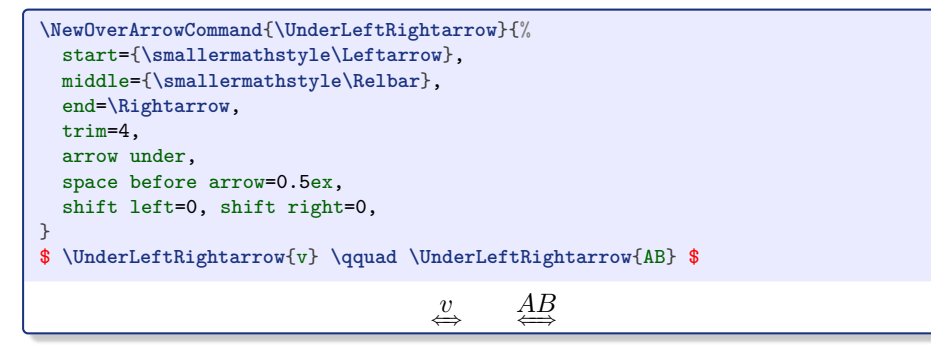

# <span id="page-8-0"></span>**3.5 Symbols assemblage**

Many IAT<sub>E</sub>X math symbols are built by assemblage, using the macro \joinrel<sup>[7](#page-8-1)</sup> which remove 3 math units of horizontal space. The overarrows package provides a flexible version of \joinrel, called [\xjoinrel](#page-18-3)<sup>→ P. 19</sup>, which remove an arbitrary number of math units, given as optional argument.

Symbols association is then simple. As example, one can define a triple tail macro **\tttail** from the symbol **\succ**  $\succ$ :

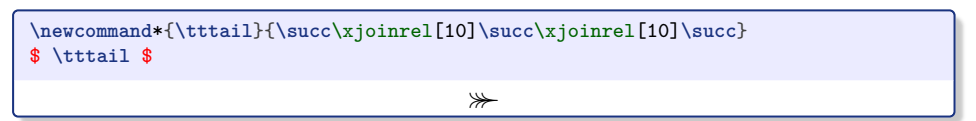

Thus defined, the macro \tttail can be used in arrow definition:

<span id="page-8-1"></span><sup>&</sup>lt;sup>7</sup>For example, the symbol \models  $\models$  is defined as \mathrel{|}\joinrel\Relbar and corresponds to the assemblage of a vertical line  $\parallel$  and the symbol \Relbar = . The command \mathrel modifies the spacing according to the math relation class ; \Relbar corresponds to the equal sign (it's definition is \mathrel{=}).

```
\NewOverArrowCommand{\overtttailrightarrow}{%
  start={\tttail},
  end={\rightarrow},
  trim start=12,
  shift left=0, shift right=0,
  space after arrow=.2ex,
  min length=24,
}
$ \overtttailrightarrow{v} \qquad \overtttailrightarrow{AB} $
                                      \overleftrightarrow{v} →
                                               AB
```
Here the [min length](#page-22-3)<sup> $\rightarrow$  P. 23 key was added to ensure a minimum length (in math</sup> units) when the content of the command is small (as for a single character).

The previous arrow would be better with a smaller tail, and this can be done with the macro [\smallermathstyle](#page-18-2)<sup>→P.19</sup>. But a small tail and a normal sized head are not aligned; as  ${\small \texttt{label}\xjoinrel[8]\rightarrow}$ gives:

 $\gg \to$ 

The solution comes from the command \vcenter which centers materials on math axis. The tail must then be wrapped in a \hbox:

```
\NewOverArrowCommand{\overtttailrightarrow}{%
  start={\vcenter{\hbox{$\smallermathstyle\tttail$}}},
  end={\rightarrow},
  trim start=12,
  shift left=0, shift right=0,
  space after arrow=.2ex,
  min length=24,
}
$ \overtttailrightarrow{v} \qquad \overtttailrightarrow{AB} $
                                        \overleftrightarrow{v}\overleftrightarrow{AB}
```
Text symbols, namely symbols that are not defined in math mode, can also be used. They should yet be enclosed in the \text macro, from the amsmath package, to be correctly displayed and correctly scaled according to math style. With, for example, the arrow heads given by the symbols 40 and 41 of the *lasy* font:

```
\newcommand*{\leftarrowhead}{\usefont{U}{lasy}{m}{n}\symbol{40}}
\newcommand*{\righttarrowhead}{\usefont{U}{lasy}{m}{n}\symbol{41}}
\NewOverArrowCommand{\overrightleftarrow}{%
  start=\text{\righttarrowhead},
  end=\text{\leftarrowhead},
  trim start=0.7, trim end=0.7,
  min length=20,
  shift leftright=-2,
}
$ \overrightleftarrow{AB} \qquad \scriptstyle\overrightleftarrow{AB} $
                                        \overleftrightarrow{AB} \overleftrightarrow{AB}\overleftrightarrow{AB}
```
# <span id="page-10-0"></span>**3.6 Drawing the arrow with TikZ**

In addition to the default method presented previously (assemblage of symbols, as described in section [2.3,](#page-4-1) page [5\)](#page-4-1), the overarrows package has an alternative method to draw the arrow. This one allows the use of graphic languages such as PGF/TikZ.

Drawing arrows with TikZ requires to load the tikz package and its library arrows.meta. This can be simply done by passing the [tikz](#page-15-2)<sup> $\rightarrow$ P.16</sup> option to the overarrows package<sup>[8](#page-10-1)</sup>:

**\usepackage**[tikz]{overarrows}

To use PGF/TikZ language, the optional argument tikz must be passed to [\NewOverArrowCommand](#page-16-2)<sup>→</sup> P. 17. TikZ pictures are not extensible. That's why the overarrows package provides three lengths that can be used in TikZ commands:

- [\overarrowlength](#page-19-1)<sup>→ P.20</sup> for the arrow length,
- [\overarrowthickness](#page-19-2)<sup>→ P.20</sup> and [\overarrowsmallerthickness](#page-19-3)<sup>→ P.20</sup> for the arrow thickness.

These lengths are computed at each utilisation of a command created with the tikz optional argument.

Without any other configuration, a right arrow is drawn:

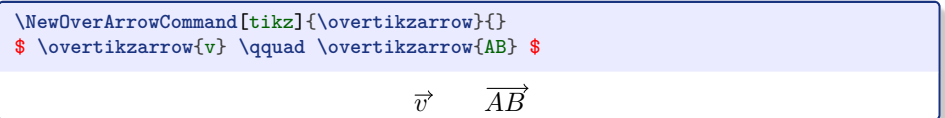

Keys to use Tikz are described in section [4.3.4,](#page-26-0) page [27.](#page-26-0) Main keys are: [tikz options](#page-26-1)<sup>→ P. 27</sup>, [path options](#page-26-2)<sup>→ P. 27</sup> and [path](#page-26-3)<sup>→ P. 27</sup>. It's also possible to append settings with [add tikz options](#page-26-4)<sup>→ P.27</sup> and [add path options](#page-26-5)<sup>→ P.27</sup>. The full TikZ command used to draw the arrow can as well be entirely redefined with the key [tikz command](#page-27-1)<sup>→ P.28</sup>

Here is a example of an arrow drawn with  $\text{TikZ}^9$  $\text{TikZ}^9$ :

```
\NewOverArrowCommand[tikz]{\overarchedleftrightarrow}{%
  add tikz options={y=\overarrowlength},
  add tikz options={line width={\overarrowsmallerthickness}},
  path options={arrows={<[scale=0.5]->[scale=0.5]}},
  path={(0,0) arc (-250:70:0.5 and 0.1)},
  center arrow,
  min length=25,
  space after arrow=0.4ex,
}
$ \overarchedleftrightarrow{v} \qquad \overarchedleftrightarrow{ABCD} $
                                 \overrightarrow{v} ABCD
```
<span id="page-10-1"></span> $8\text{Note that the **tikz**<sup>→P. 16</sup> option isn't mandatory to use TikZ commands in overarrows. The$  $8\text{Note that the **tikz**<sup>→P. 16</sup> option isn't mandatory to use TikZ commands in overarrows. The$  $8\text{Note that the **tikz**<sup>→P. 16</sup> option isn't mandatory to use TikZ commands in overarrows. The$ tikz package and its library arrows.meta can be loaded independently.

<span id="page-10-2"></span><sup>9</sup>TikZ arrows are very powerfull, but much slower to draw than the default method using assemblage of math symbols.

# <span id="page-11-0"></span>**3.7 Drawing the arrow with PSTricks**

In addition to PGF/TikZ, the arrow can be drawn with PSTricks macros. For this, the optional argument pstricks must be passed to **[\NewOverArrowCommand](#page-16-2)**<sup>->P.17</sup>. Like with tikz, the three lengths [\overarrowlength](#page-19-1)<sup>→ P.20</sup>, [\overarrowthickness](#page-19-2)<sup>→ P.20</sup> and **[\overarrowsmallerthickness](#page-19-3)**<sup>→ P. 20</sup> can be used in PSTricks commands. By default, a right arrow is drawn:

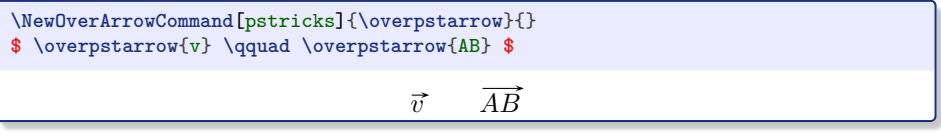

The [pstricks](#page-15-3) package has to be loaded (for example, using the pstricks<sup>→P.16</sup>) option of the overarrows package)

Keys to use PSTricks commands are described in section [4.3.5,](#page-27-0) page [28.](#page-27-0) The main keys are [pstricks command](#page-27-2)<sup>→ P.28</sup>, [psset](#page-27-3)<sup>→ P.28</sup>, [arrow](#page-27-4)<sup>→ P.28</sup>, [geometry](#page-27-5)<sup>→ P.28</sup> an [line thickness](#page-28-1)<sup>→ P. 29</sup>. Examples:

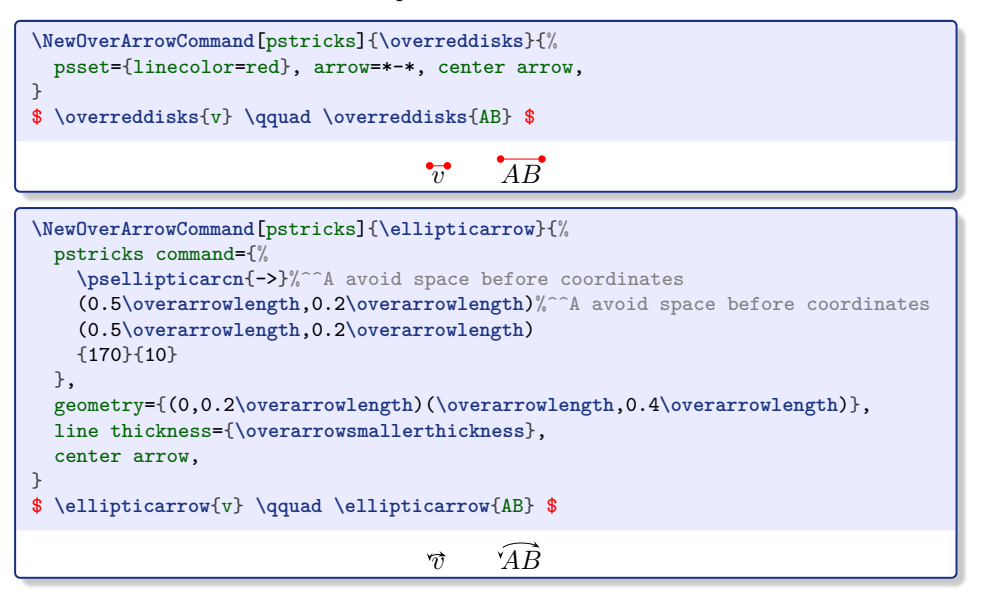

# <span id="page-11-1"></span>**3.8** Drawing the arrow with L<sup>A</sup>T<sub>E</sub>X picture environment

Without any other package, arrows can also be drawn with the LATEX picture environment. In this case, the optional argument picture must be passed to [\NewOverArrowCommand](#page-16-2)<sup>→</sup> P. 17. As with tikz or pstricks, the three lengths  $\overline{\overline{P}}$  [\overarrowthickness](#page-19-2)<sup>→ P.20</sup> and [\overarrowsmallerthickness](#page-19-3)<sup>→ P.20</sup> are available and can be used in picture drawing commands. By default, a right vector is drawn:

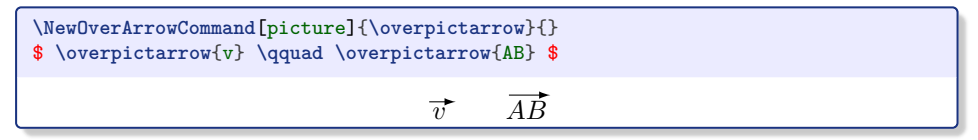

If overarrows is loaded with the option [pstarrows](#page-16-3)<sup> $\rightarrow$ P.17, the package pict2e is used</sup> and a PSTricks style vector arrows is set. This gives:

<span id="page-12-4"></span>**\NewOverArrowCommand**[picture]{**\overpictarrow**}{} \$ **\overpictarrow**{v} **\qquad \overpictarrow**{AB} \$

 $\vec{v}$   $\vec{AB}$ 

Keys to use LATEX picture environment are described in section [4.3.6,](#page-28-0) page [29.](#page-28-0) The main keys are [picture command](#page-28-2)<sup>→ P.29</sup>, [geometry](#page-28-3)<sup>→ P.29</sup> an [line](#page-28-4) [thickness](#page-28-4)<sup>→ P. 29</sup>. Here is an example:

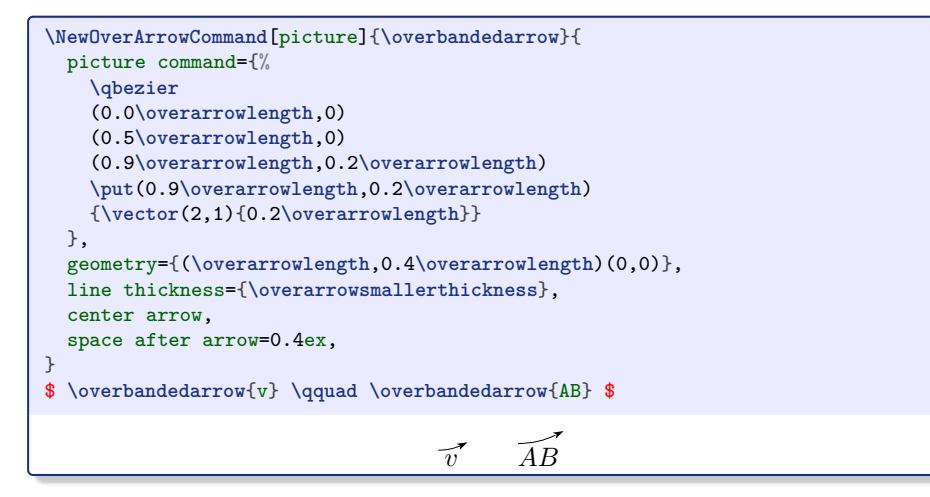

# <span id="page-12-0"></span>**4 User interface**

# <span id="page-12-1"></span>**4.1 Package options**

The overarrows package accepts many options, given as a comma-separated list  $\langle options \rangle$  at package loading: \usepackage[ $\langle options \rangle$ ] {overarrows}.

The option [esvect](#page-12-3) is set by default. This can be overridden with [noesvect](#page-13-1).

#### <span id="page-12-2"></span>**4.1.1 esvect configuration**

#### <span id="page-12-3"></span>**esvect**

Loads the esvect package and redefines its vector commands  $\vee v^{\rightarrow P. 20}$  through the overarrows mechanism. Original esvect \vv macro is still available with [\esvectvv](#page-19-5)<sup>→</sup> P. 20. The esvect font description is fixed to allow any font sizes.

The esvect package provides the symbol  $\relax \relax \relax o$  which is smaller and often more flexible than the classic one \relbar − . \relbareda fits with the standard *Computer Modern* math font, but can be unsuitable with other fonts.

The esvect package also provides the right arrow command \fldr. The shape of the arrow depends on the option passed to the esvect package:  $\rightarrow$  (option a),  $\rightarrow$  (option b),  $\rightarrow$  (option c),  $\rightarrow$  (option d),  $\rightarrow$  (option e),  $\rightarrow$  (option f),  $\rightarrow$  (option g) or  $\rightarrow$  (option h). Note that by default overarrows loads the esvect package with the option  $f$  (while esvect default is  $d$ ). This can be changed with one of the eight options described bellow: [esvecta](#page-13-2), [esvectb](#page-13-3), [esvectc](#page-13-4), [esvectd](#page-13-5), [esvecte](#page-13-6), [esvectf](#page-13-7), [esvectg](#page-13-8) and [esvecth](#page-13-9).

<span id="page-13-10"></span>This option is set by default and can be unset with [noesvect](#page-13-1).

#### <span id="page-13-1"></span>**noesvect**

Prevents the loading of the esvect package and the definition of the command  $\chi_{\rm V}$ <sup>→ P. 20</sup>.

#### <span id="page-13-2"></span>**esvecta**

Loads the esvect package with the a option.

 $\text{Total}$  corresponds the to the symbol  $\rightarrow$ .  $\text{Vv}$  command gives :  $\vec{v}$   $\overrightarrow{AB}$  grad.

#### <span id="page-13-3"></span>**esvectb**

Loads the esvect package with the b option.

 $\text{Mat}$  corresponds the to the symbol  $\rightarrow$ .  $\text{vv}$  command gives :  $\vec{v}$   $\overrightarrow{AB}$  grad.

# <span id="page-13-4"></span>**esvectc**

Loads the esvect package with the c option.

 $\text{Mat}$  corresponds the to the symbol  $\rightarrow$ .  $\text{vv}$  command gives :  $\vec{v}$   $\overrightarrow{AB}$   $\overrightarrow{grad}$ .

#### <span id="page-13-5"></span>**esvectd**

Loads the esvect package with the d option.

 $\text{Mat}$  corresponds the to the symbol  $\rightarrow$ .  $\text{vv}$  command gives :  $\vec{v}$   $\overrightarrow{AB}$   $\overrightarrow{grad}$ .

#### <span id="page-13-6"></span>**esvecte**

Loads the esvect package with the e option.

\fldr corresponds the to the symbol  $\rightarrow$ . \vv command gives :  $\vec{v}$   $\vec{AB}$  grad.

#### <span id="page-13-7"></span>**esvectf**

Loads the esvect package with the f option.

 $\text{Total}$  corresponds the to the symbol  $\rightarrow$ .  $\text{Vv}$  command gives :  $\vec{v}$   $\overrightarrow{AB}$  grad.

#### <span id="page-13-8"></span>**esvectg**

Loads the esvect package with the g option.

\fldr corresponds the to the symbol  $\rightarrow$ . \vv command gives :  $\vec{v}$   $\overrightarrow{AB}$  grad.

# <span id="page-13-9"></span>**esvecth**

Loads the esvect package with the h option.

 $\text{Total}$  corresponds the to the symbol  $\rightarrow$ .  $\text{Vv}$  command gives :  $\vec{v}$   $\overrightarrow{AB}$  grad.

#### <span id="page-13-0"></span>**4.1.2 Predefined commands**

The overarrows package provides sixteen predefined commands, eight with the arrow over, and eight with the arrow under. By default, theses commands are not defined, and must be activated by the corresponding option. Beware that commands are created without checking if already defined by another package (\overleftarrow, \overrightarrow, \overleftrightarrow, \underleftarrow, \underrightarrow and \underleftrightarrow are, for example, part of the amsmath package).

Three options are also available to define set of commands.

# **Set of commands**

#### <span id="page-14-0"></span>**allcommands**

Defines all sixteen predefined commands.

#### **overcommands**

Defines all eight predefined commands with arrow over.

#### **undercommands**

Defines all eight predefined commands with arrow under.

#### **Over arrows**

#### **overrightarrow**

Defines the **[\overrightarrow](#page-20-1)**<sup>→ P.21</sup> command:  $\overrightarrow{v}$ ,  $\overrightarrow{AB}$ , grad.

#### **overleftarrow**

Defines the **[\overleftarrow](#page-20-2)**<sup>→P.21</sup> command:  $\overleftarrow{v}$ ,  $\overleftarrow{AB}$ , grad.

# **overleftrightarrow**

Defines the **[\overleftrightarrow](#page-20-3)**<sup>→ P.21</sup> command:  $\overleftrightarrow{v}$ ,  $\overleftrightarrow{AB}$ , grad.

# **overrightharpoonup**

Defines the **[\overrightharpoonup](#page-20-4)**<sup>→ P.21</sup> command:  $\vec{v}$ ,  $\overrightarrow{AB}$ , grad.

#### **overrightharpoondown**

Defines the **[\overrightharpoondown](#page-20-5)**<sup>→ P.21</sup> command:  $\overrightarrow{v}$ ,  $\overrightarrow{AB}$ , grad.

#### **overleftharpoonup**

Defines the **[\overleftharpoonup](#page-20-6)**<sup>→P.21</sup> command:  $\overleftarrow{v}$ ,  $\overleftarrow{AB}$ , grad.

#### **overleftharpoondown**

Defines the **[\overleftharpoondown](#page-20-7)**<sup>→ P.21</sup> command:  $\overline{v}$ ,  $\overline{AB}$ ,  $\overline{grad}$ .

# **overbar**

Defines the **[\overbar](#page-20-8)**<sup>→ P.21</sup> command:  $\overline{v}$ ,  $\overline{AB}$ , grad.

# **Under arrows**

#### **underrightarrow**

Defines the **[\underrightarrow](#page-21-2)**<sup>→P.22</sup> command:  $\underline{v}$ ,  $\underline{AB}$ , grad.

#### **underleftarrow**

Defines the **[\underleftarrow](#page-21-3)**<sup>→ P.22</sup> command:  $\mu$ ,  $\underbrace{AB}$ , grad.

#### <span id="page-15-4"></span>**underleftrightarrow**

Defines the **[\underleftrightarrow](#page-21-4)**<sup>→ P.22</sup> command:  $\downarrow \rightarrow$ ,  $\overleftrightarrow{AB}$ , grad.

#### **underrightharpoonup**

Defines the **[\underrightharpoonup](#page-21-5)**<sup>→ P.22</sup> command: <u>v</u><sub>1</sub>, <u>AB</u><sub></sub>, grad.

### **underrightharpoondown**

Defines the **[\underrightharpoondown](#page-21-6)**<sup>→P.22</sup> command:  $\frac{v}{\rightarrow}$ ,  $\underbrace{AB}_{\rightarrow}$ , grad.

#### **underleftharpoonup**

Defines the **[\underleftharpoonup](#page-21-7)**<sup>→ P.22</sup> command: <u> $\nu$ </u>,  $\underline{AB}$ , grad.

#### **underleftharpoondown**

Defines the **[\underleftharpoondown](#page-21-8)**<sup>→ P.22</sup> command:  $\psi$ ,  $\underbrace{AB}$ , grad.

#### **underbar**

Defines the [\underbar](#page-21-9)<sup>→ P. 22</sup> command:  $\underline{v}$ ,  $\underline{AB}$ , grad.

#### <span id="page-15-0"></span>**4.1.3 Other options**

#### <span id="page-15-1"></span>**old-arrows**

Loads the old-arrows package with its option old. This provides the symbols \varleftarrow  $\leftarrow$  and \varrightarrow  $\rightarrow$ , used then by default for predefined command.

When the [old-arrows](#page-15-1) option is set, the commands [\overrightarrow](#page-20-1)<sup>→ P.21</sup>, [\overleftarrow](#page-20-2)<sup>→ P.21</sup>, [\overleftrightarrow](#page-20-3)<sup>→ P.21</sup>, [\underrightarrow](#page-21-2)<sup>→ P.22</sup>,  $\underleftarrow P.22}$  $\underleftarrow P.22}$  and  $\underleftrightarrow P.22$  $\underleftrightarrow P.22$  give respectively :  $\overrightarrow{AB}, \overrightarrow{AB}, \overrightarrow{AB}, \overrightarrow{AB}, \overrightarrow{AB} \text{ and } \overrightarrow{AB}$ 

#### <span id="page-15-2"></span>**tikz**

Loads the package tikz with its library arrows.meta.

Note that TikZ arrows, drawn with the tikz method, are always available, even if this option is not set, provided the tikz package and its library are loaded independently.

#### <span id="page-15-3"></span>**pstricks**

Loads the package pstricks-add.

Note that, as it, this will compile with L<sup>AT</sup>EX, LuaL<sup>AT</sup>EX and X<sub>T</sub>L<sup>AT</sup>EX, but not with pdfLAT<sub>EX</sub> (see the PSTricks documentation). PSTricks arrows, drawn with the pstricks method, are always available, even if this option is not set, provided the pstricks package is loaded independently.

#### <span id="page-16-10"></span><span id="page-16-3"></span>**pstarrows**

Loads the pict2e package, with its option pstarrows. Vectors using LAT<sub>E</sub>X picture environment gives then  $\overrightarrow{AB}$  instead of  $\overrightarrow{AB}$ .

Note that this affect all vectors drawn in LAT<sub>E</sub>X picture environments, and that this setting can be changed on the fly with the commands \pstarrows and \ltxarrows from the pict2e package.

#### <span id="page-16-4"></span>**subscripts**

Sets the default value of the key [detect subscripts](#page-24-7)<sup> $\rightarrow$ P.25</sup> to true.

This option also impacts the command  $\forall v \rightarrow P.20$  and all predefined commands, so that they automatically use their starred variant when a subscript follows.

#### <span id="page-16-8"></span>**subother**

New: v1.1 2023/02/15 Sets to 12 (*other* catcode category) the catcode of the "\_" symbol used for subscript detection, when this is enabled by the key [detect subscripts](#page-24-7)<sup> $\rightarrow$ P.25</sup> (see the section [5.1.2,](#page-30-3) page [31\)](#page-30-3).

#### <span id="page-16-9"></span>**subactive**

New: v1.1 2023/02/15 Sets to 13 (*active* catcode category) the catcode of the "\_" symbol used for subscript detection, when this is enabled by the key [detect subscripts](#page-24-7)<sup> $\rightarrow$  P. 25</sup> (see the section [5.1.2,](#page-30-3) page [31\)](#page-30-3).

#### **debug**

Writes the meaning of defined commands in LAT<sub>EX</sub> log.

# <span id="page-16-0"></span>**4.2 Commands**

#### <span id="page-16-1"></span>**4.2.1 Macro for commands creation**

<span id="page-16-6"></span><span id="page-16-5"></span><span id="page-16-2"></span> $\W$ ewOverArrowCommand<sup>[{ $\{method\}$ ]{\*command*}}{\*keys*}}</sup> \RenewOverArrowCommand[ $\langle method\rangle$ ]{ $\langle command\rangle$ }{ $\langle keys\rangle$ } \ProvideOverArrowCommand[ $\{method\}$ ]{ $\{command\}$ }{ $\{keys\}$ } \DeclareOverArrowCommand[ $\langle method\rangle$ ]{ $\langle command\rangle$ }{ $\langle keys\rangle$ }

<span id="page-16-7"></span>Creates the command *(command)* and its starred variant *(command*)\*. The starred variant  $\langle command \rangle*$  removes the extra end space generated by the arrow, which is suitable, as example, when a subscript follows.

Updated: v1.2 2024/07/11 (*command*) can be given with or without backslash (prior to the version 1.2,

only the name, without backslash, was accepted).

**\NewOverArrowCommand** raises an error if  $\langle command \rangle$  is already defined.

**\RenewOverArrowCommand** raises an error if  $\langle command \rangle$  is undefined.

- **\ProvideOverArrowCommand** sets  $\langle command \rangle$  if the command is undefined and does nothing if it is already defined, without raising any error.
- **\DeclareOverArrowCommand** sets  $\langle command \rangle$ , whether the command is already defined or not, without raising any error.

<span id="page-17-2"></span>The  $\langle method\rangle$  used to draw the arrow must be:

symb to draw the arrow by symbols assemblage (default):

tikz to draw the arrow with PGF/TikZ;

New:  $v1.2\frac{2024}{07}}$  pstricks to draw the arrow with PSTricks;

picture to draw the arrow with the LAT<sub>EX</sub> picture environment.

With no  $\langle method\rangle$  argument, the symb method is chosen.

 $\langle \textit{keys} \rangle$  is a comma-separated list of keys-values. Available keys depends of the  $\langle method\rangle$  chosen and are described in section [4.3,](#page-21-0) page [22.](#page-21-0)

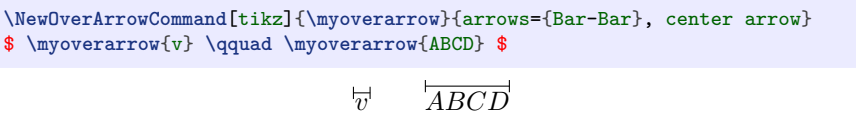

<span id="page-17-1"></span><span id="page-17-0"></span>\TestOverArrow[ $\langle pattern \rangle$ ]{\*command*}}  $\text{TestOverArrow*}[\{pattern\}] {\langle command \rangle\}$ 

Displays the result of the command  $\langle command \rangle$  for patterns of various lengths and for the four math styles. A custom  $\langle pattern \rangle$  can be added to the predefined ones.

The starred variant \TestOverArrow\* displays a full report, including kerning tests of the commands  $\langle command \rangle$  and  $\langle command \rangle$ \*.

 $U_{\text{pdated: v1.2 2024}/07/11}$  (command) can be given with or without backslash (prior to the version 1.2,

**Test of \vv and \vv\* macros \vv for different math styles**  $\displaystyle \leftarrow \text{set}$  $\vec{v}$  $\overrightarrow{v}$  $\overrightarrow{v}$   $\overrightarrow{v}$  $\overrightarrow{AB}$   $\overrightarrow{AB}$   $\overrightarrow{AB}$   $\overrightarrow{AB}$  $\overrightarrow{\text{grad}}$   $\overrightarrow{\text{grad}}$   $\overrightarrow{\text{grad}}$   $\overrightarrow{\text{grad}}$  $my long vector my long vector \frac{my long vector}{my long vector} \frac{my long vector}{my long vector}$  $\overrightarrow{my\ pattern}$   $\overrightarrow{my\ pattern}$   $\overrightarrow{my\ pattern}$   $\overrightarrow{my\ pattern}$ **\vv kerning**  $\overrightarrow{t}$   $\overrightarrow{u}$   $\rightarrow$  $\vec{v}_0$   $\vec{v} = \vec{v}_x + \vec{v}_y + \vec{v}_z = v_x \vec{i} + v_y \vec{j} + v_z \vec{k}$ **\vv\* kerning**  $\overrightarrow{t}_{\overrightarrow{n}}$  $\overrightarrow{i_0}$  $\vec{v} = \vec{v}_x + \vec{v}_y + \vec{v}_z = v_x \vec{i} + v_y \vec{j} + v_z \vec{k}$ 

**\TestOverArrow**\*[my~pattern]{vv}

only the name, without backslash, was accepted).

#### <span id="page-18-4"></span><span id="page-18-0"></span>**4.2.2 Useful macros for symbols assemblage**

Math symbols assemblage is the default method used to draw arrows. The macros [\xjoinrel](#page-18-3) and [\smallermathstyle](#page-18-2) are designed to help combine and format math symbols.

#### <span id="page-18-3"></span>\xjoinrel[\*number*}]

Removes an horizontal space of  $\langle number \rangle$  math units (3.5 mu by default). Must be used in math mode. Useful to assemble math symbols and create new ones.

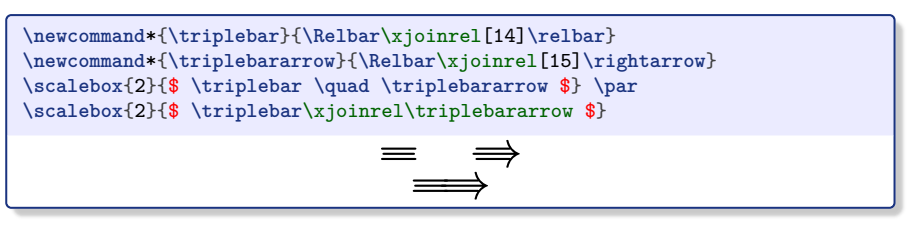

#### <span id="page-18-2"></span>**\smallermathstyle**

Applies the next math style, smaller than the current. That is:

- uses \scriptstyle if the current math style is \displaystyle or \textstyle;
- uses \scriptscriptstyle if the current math style is \scriptstyle;
- does nothing if the current math style is \scriptscriptstyle.

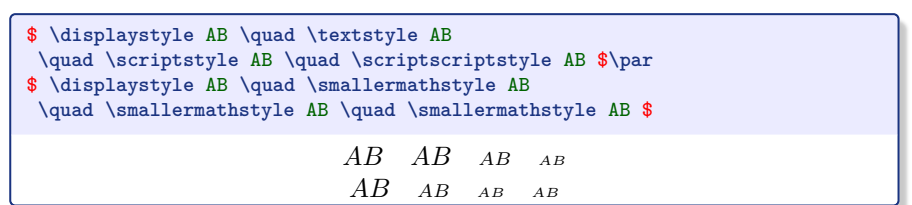

#### <span id="page-18-1"></span>**4.2.3 Useful lengths for TikZ, PSTricks or picture environment**

Arrows drawn with graphic languages, like PGF/TikZ, PSTricks or the L<sup>AT</sup>FX picture environment, are not extensible. The three lengths [\overarrowlength](#page-19-1), [\overarrowthickness](#page-19-2) and [\overarrowsmallerthickness](#page-19-3) are computed at each utilisation of a command set with the tikz, pstricks or picture method, so they can be used in drawing commands.

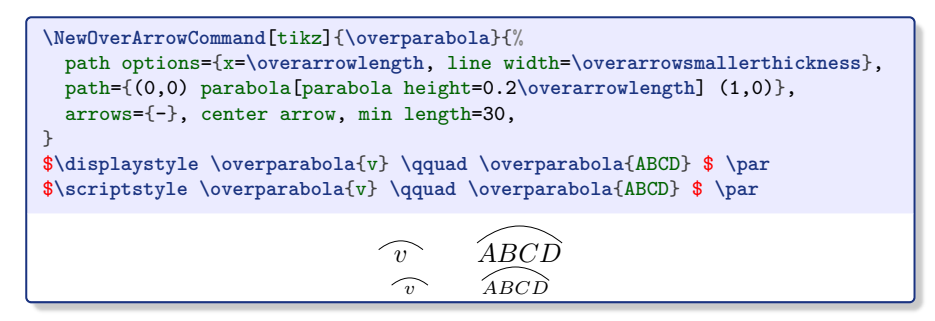

#### <span id="page-19-6"></span><span id="page-19-1"></span>**\overarrowlength**

Is set to the width of the arrow command content, or, if larger, to the minimal arrow length set through the key [min length](#page-22-3)<sup>→ P.23</sup>.

#### <span id="page-19-2"></span>**\overarrowthickness**

Is set to the default rule thickness of the current math style. That is:

- \fontdimen 8 \textfont 3 in \displaystyle or \textstyle;
- \fontdimen 8 \scriptfont 3 in \scriptstyle;
- \fontdimen 8 \scriptscriptfont 3 in \scriptscriptstyle.

Updated:  $v1.2\frac{2024}{07/11}$  Theses settings are adapted when the package unicode-math is loaded (using \Umathoverbarrule with LuaLATEX or \fontdimen 54, family 2 with  $X \rightarrow \text{S}$  and  $X \rightarrow \text{S}$  are the manual of unicode-math).

#### <span id="page-19-3"></span>**\overarrowsmallerthickness**

Is set to the default rule thickness of the next smaller math style. That is:

- \fontdimen 8 \scriptfont 3 in \displaystyle or \textstyle;
- \fontdimen 8 \scriptscriptfont 3 in \scriptstyle or \scriptscriptstyle.

Updated:  $v1.2\ 2024/07/11$  Theses settings are adapted when the package unicode-math is loaded (using \Umathoverbarrule with  $LuaIATFX$  or \fontdimen 54, family 2 with  $X \rightarrow \text{S}$  and  $X \rightarrow \text{S}$  are the manual of unicode-math).

#### <span id="page-19-0"></span>**4.2.4 Vectors macros**

The macro \vv, dedicated to vectors, is automatically defined when the option [esvect](#page-12-3)<sup>→ P. 13</sup> is set (which is the default). It is a clone of the \vv command provided by the esvect package, but its starred variant has a correct kerning when followed by a subscript.

<span id="page-19-4"></span> $\forall v \{ \langle content \rangle \}$ \vv\*{\/*content*}}

> Draws a vector arrow upon math  $\langle content \rangle$ . The shape of the arrow depends on the corresponding options described in section [4.1.1,](#page-12-2) page [13](#page-12-2) :  $\texttt{esvecta}^{\rightarrow P.14}$  $\texttt{esvecta}^{\rightarrow P.14}$  $\texttt{esvecta}^{\rightarrow P.14}$ , [esvectb](#page-13-3)<sup> $\rightarrow$ P.14</sup>, [esvectc](#page-13-4)<sup> $\rightarrow$ P.14</sup>, [esvectd](#page-13-5) $\rightarrow$ <sup>P.14</sup>, [esvecte](#page-13-6)<sup> $\rightarrow$ P.14</sup>,  $\texttt{esvectf}^{\rightarrow P.\, 14}, \, \texttt{esvectg}^{\rightarrow P.\, 14}, \, \texttt{esvecth}^{\rightarrow P.\, 14}.$  $\texttt{esvectf}^{\rightarrow P.\, 14}, \, \texttt{esvectg}^{\rightarrow P.\, 14}, \, \texttt{esvecth}^{\rightarrow P.\, 14}.$  $\texttt{esvectf}^{\rightarrow P.\, 14}, \, \texttt{esvectg}^{\rightarrow P.\, 14}, \, \texttt{esvecth}^{\rightarrow P.\, 14}.$  $\texttt{esvectf}^{\rightarrow P.\, 14}, \, \texttt{esvectg}^{\rightarrow P.\, 14}, \, \texttt{esvecth}^{\rightarrow P.\, 14}.$  $\texttt{esvectf}^{\rightarrow P.\, 14}, \, \texttt{esvectg}^{\rightarrow P.\, 14}, \, \texttt{esvecth}^{\rightarrow P.\, 14}.$  $\texttt{esvectf}^{\rightarrow P.\, 14}, \, \texttt{esvectg}^{\rightarrow P.\, 14}, \, \texttt{esvecth}^{\rightarrow P.\, 14}.$  $\texttt{esvectf}^{\rightarrow P.\, 14}, \, \texttt{esvectg}^{\rightarrow P.\, 14}, \, \texttt{esvecth}^{\rightarrow P.\, 14}.$

The starred variant  $\forall v \ast$  suppresses the end space created by the arrow.

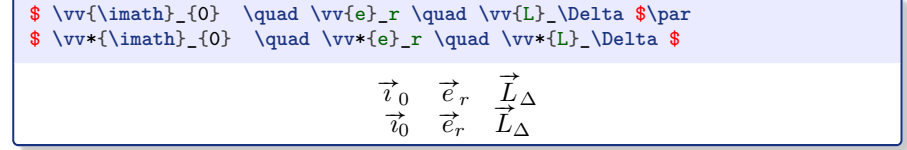

<span id="page-19-5"></span>**\esvectvv**

Is simply the backup of the original esvect \vv command.

<span id="page-20-9"></span>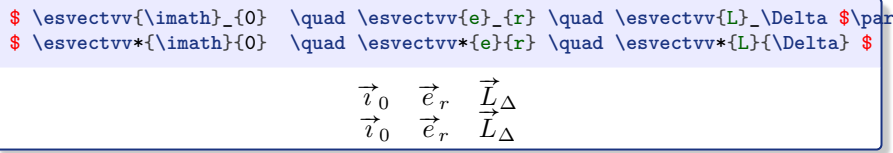

## <span id="page-20-0"></span>**4.2.5 Predefined commands**

Predefined commands are defined if the corresponding option is set (see section [4.1.2,](#page-13-0) page [14\)](#page-13-0). The commands [\overrightarrow](#page-20-1), [\overleftarrow](#page-20-2), [\overleftrightarrow](#page-20-3), [\underrightarrow](#page-21-2), [\underleftarrow](#page-21-3) and [\underleftrightarrow](#page-21-4) are affected by the option  $\texttt{old-arrows}^{\rightarrow}$  $\texttt{old-arrows}^{\rightarrow}$  $\texttt{old-arrows}^{\rightarrow}$  P.16.

#### **Over arrows**

### <span id="page-20-1"></span>**\overrightarrow**

 $\rightarrow$  $\overrightarrow{AB}$  grad

The shape of the arrow is smaller if the option  $\text{o}1d\text{-arrows}^{\rightarrow}$  P.16 is set.

#### <span id="page-20-2"></span>**\overleftarrow**

 $\overline{\mathcal{L}_{\overline{\mathcal{U}}}}$  $\overleftarrow{AB}$  = grad

The shape of the arrow is smaller if the option  $\texttt{old-arrows}^{\to} \text{P.16}$  $\texttt{old-arrows}^{\to} \text{P.16}$  $\texttt{old-arrows}^{\to} \text{P.16}$  is set.

#### <span id="page-20-3"></span>**\overleftrightarrow**

 $\leftrightarrow$  $\overleftrightarrow{AB}$   $\overleftrightarrow{grad}$ 

The shape of the arrows is smaller if the option  $\text{o}1d\text{-arrows}^{\text{-}P.16}$  is set.

#### <span id="page-20-4"></span>**\overrightharpoonup**

<span id="page-20-6"></span><span id="page-20-5"></span>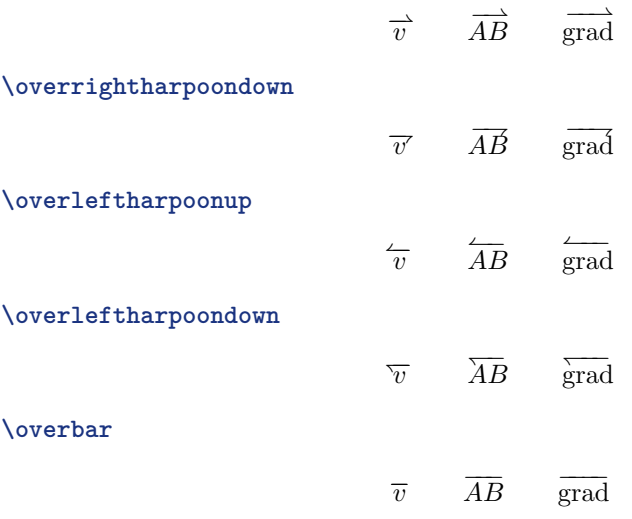

<span id="page-20-8"></span><span id="page-20-7"></span>**Under arrows**

<span id="page-21-10"></span><span id="page-21-2"></span>**\underrightarrow**

 $\stackrel{v}{\rightarrow} \stackrel{AB}{\longrightarrow} \stackrel{grad}{\longrightarrow}$ 

<span id="page-21-3"></span>The shape of the arrow is smaller if the option  $old\text{-arrows}^{P.16}$  is set. **\underleftarrow**

 $\frac{v}{\leftarrow}$   $\frac{AB}{\leftarrow}$  grad

The shape of the arrow is smaller if the option  $\text{old-arrows}^{\rightarrow}$  $\text{old-arrows}^{\rightarrow}$  $\text{old-arrows}^{\rightarrow}$ P. 16 is set.

<span id="page-21-4"></span>**\underleftrightarrow**

 $\xleftrightarrow{\upsilon}$   $\xrightarrow{AB}$  grad

The shape of the arrows is smaller if the option  $\text{o}1d-\arrows^{P.16}$  is set.

<span id="page-21-5"></span>**\underrightharpoonup**

<span id="page-21-7"></span><span id="page-21-6"></span>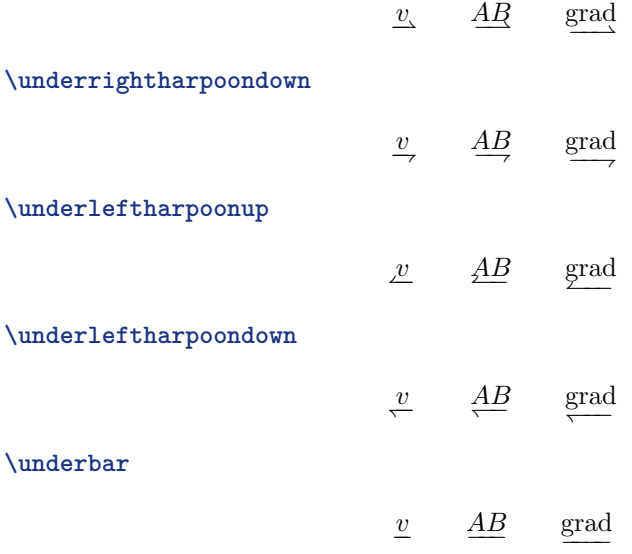

# <span id="page-21-9"></span><span id="page-21-8"></span><span id="page-21-0"></span>**4.3 Keys**

The customisation of arrows is done at command creation through a key-value interface provided by the pgfkeys package (with /overarrows/ as key path).

# <span id="page-21-1"></span>**4.3.1 Arrow position and length settings**

These keys are available whatever the method chosen at command creation (see section [4.2.1,](#page-16-1) page [17](#page-16-1) for the documentation of commands creation).

# **Length**

<span id="page-22-4"></span><span id="page-22-3"></span>Sets the minimal arrow length to  $\langle number \rangle$  math units. The arrow length is set from content width, or, if larger, to this value.

The initial value of  $min$  length depends on the  $\langle method\rangle$  chosen at command creation (see section [4.2.1,](#page-16-1) page [17](#page-16-1) for the documentation of commands creation):

- $\langle number \rangle = 0$  for the symb method (method by default);
- $\langle number \rangle = 12$  for the tikz method;
- $\langle number \rangle$  = 12 for the pstricks method;
- $\langle number \rangle = 18$  for the picture method.

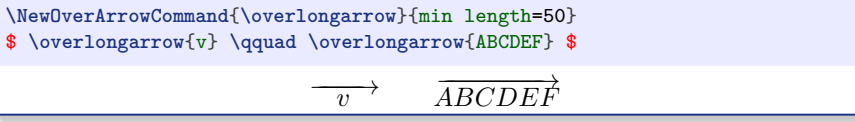

#### **Placement**

<span id="page-22-2"></span>**arrow under** (default autoconfig, initially unset)

**arrow under**=autoconfig|noconfig

Places the arrow under, instead of over.

**[arrow under](#page-22-2) or [arrow under](#page-22-2)**=autoconfig also configures suitably the key [detect subscripts](#page-24-7)<sup> $\rightarrow$  P. 25</sup> to false and the key [before arrow](#page-23-2)<sup> $\rightarrow$  P. 24 to</sup> get an additional space over the arrow.

**[arrow under](#page-22-2)**=noconfig does not do any additional configuration.

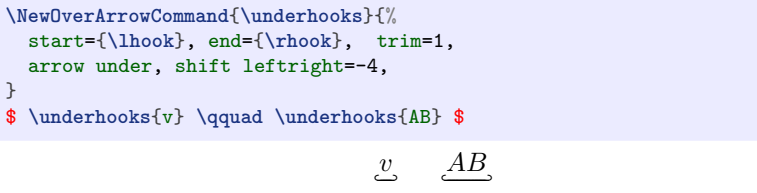

#### **Horizontal shifts**

<span id="page-22-0"></span>**shift left={** $\langle number \rangle$ } (no default, initially 2)

Shifts the left side of the arrow by  $\langle number \rangle$  math units (positive number means a shift to the right).

<span id="page-22-1"></span>**shift right={** $\langle number \rangle$ } (no default, see below for the initial value)

Shifts the right side of the arrow by  $\langle number \rangle$  math units (positive number means a shift to the left).

The initial value of [shift right](#page-22-1) depends on the  $\langle method\rangle$  chosen at command creation (see section [4.2.1,](#page-16-1) page [17](#page-16-1) for the documentation of commands creation):

•  $\langle number \rangle = 0$  for the symb method (method by default);

<span id="page-23-8"></span>•  $\langle number \rangle$  = -2 for the tikz, pstricks and picture methods.

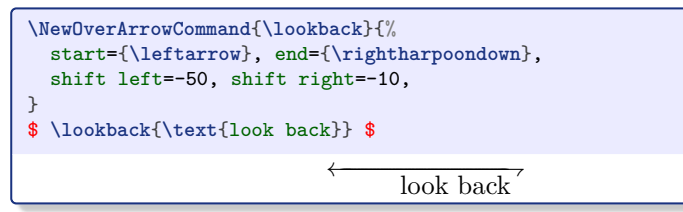

# <span id="page-23-4"></span>**shift leftright**=[ $\langle number \rangle$ ] (no default)

Sets [shift left](#page-22-0)<sup>→ P. 23</sup> and [shift right](#page-22-1)<sup>→ P. 23</sup> to the same  $\langle number \rangle$  value.

#### <span id="page-23-6"></span>**center arrow**

Sets [shift left](#page-22-0)<sup>→ P.23</sup> and [shift right](#page-22-1)<sup>→ P.23</sup> to zero.

# <span id="page-23-7"></span>**left arrow** (default 2)

Sets [shift left](#page-22-0)<sup>→ P. 23</sup> to zero and [shift right](#page-22-1)<sup>→ P. 23</sup> to  $\langle number \rangle$ .

# <span id="page-23-5"></span>**right arrow** (default 2)

Sets [shift right](#page-22-1)<sup>→ P.23</sup> to zero and [shift left](#page-22-0)<sup>→ P.23</sup> to  $\langle number \rangle$ .

#### **Vertical adjunct**

<span id="page-23-3"></span><span id="page-23-2"></span>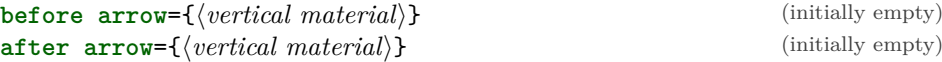

Adds the *(vertical material)* before or after the arrow.

Over and under arrow commands are typeset through the TEX \ialign command, which aligns contents, like a tabular. The *(vertical material)* is inserted *between* the rows, with  $Tr X \nabla$  command.

These keys are essentially used to add some extra space between the arrow and the content of the command. They can be set in a handier way with the keys [space before arrow](#page-23-1) and [space after arrow](#page-23-0).

#### <span id="page-23-1"></span>**space before arrow={** $\langle \text{length} \rangle$ } (no default)

Adds a space of  $\langle length \rangle$  before the arrow. This sets the keys [before arrow](#page-23-2).

# <span id="page-23-0"></span>**space after arrow={** $\langle length \rangle$ } (no default)

Adds a space of  $\langle length \rangle$  after the arrow. This sets the keys [after arrow](#page-23-3).

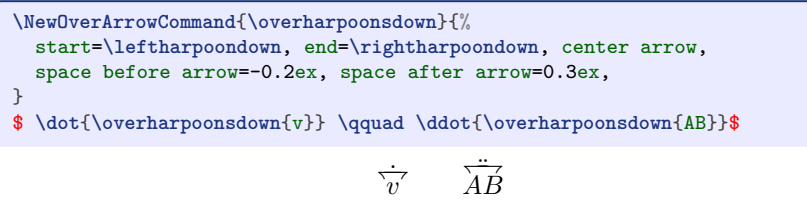

#### <span id="page-24-8"></span><span id="page-24-0"></span>**4.3.2 Subscripts detection setting**

This key is available whatever the method chosen at command creation (see section [4.2.1,](#page-16-1) page [17](#page-16-1) for the documentation of commands creation).

<span id="page-24-7"></span>**detect subscripts=true|false** (default true, see below for the initial value)

Removes automatically the extra end space created by the arrow, if a subscript immediately follows the command.

By default, the initial value of [detect subscripts](#page-24-7) is false. When the option  $subscripts^{-P.17}$  $subscripts^{-P.17}$  is set, the initial value of [detect subscripts](#page-24-7) is true.

Note that the detection may fail when the standard subscript command is changed or altered (see the section [5.1.2,](#page-30-3) page [31\)](#page-30-3).

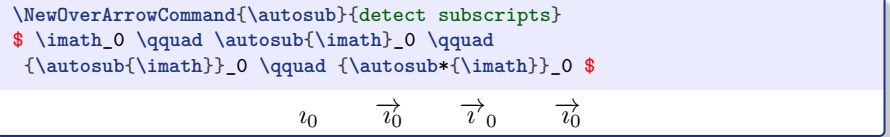

#### <span id="page-24-1"></span>**4.3.3 Symbols assemblage settings**

The following keys are available for arrows drawn with the default symb method (see section [4.2.1,](#page-16-1) page [17](#page-16-1) for the documentation of commands creation).

<span id="page-24-5"></span><span id="page-24-3"></span><span id="page-24-2"></span>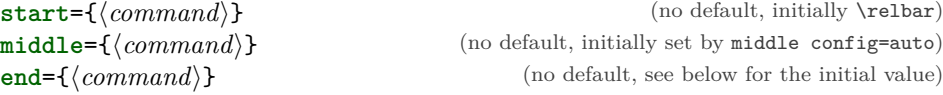

Sets the *(command)* used to draw the start (left), middle (center) or end (right) part of the arrow. The [middle](#page-24-5) one is repeated, if necessary, to extend the arrow. It is set, initially by [middle config=](#page-25-1)auto. By default, the [end](#page-24-3) symbols is initially **\rightarrow**  $\rightarrow$ . When the option [old-arrows](#page-15-1)<sup>→ P.16</sup> is set, the initial value of [end](#page-24-3) is  $\varphi$  is  $\varphi$ .

[start](#page-24-2) and [end](#page-24-3) symbols are typeset in the same group. [middle](#page-24-5) is typeset alone. This means that, if a command, like  $\small{\texttt{smallermathstyle}^P.19, is}$ used to alter the symbols, it should be applied both to [start](#page-24-2) and [middle](#page-24-5) (but not to [end](#page-24-3)).

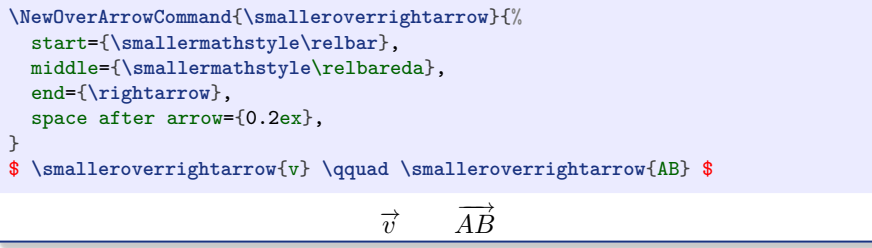

### <span id="page-24-4"></span>**trim start={** $\langle number \rangle$ } (no default, initially 7)

Trims  $\langle number \rangle$  math units from the right side of the [start](#page-24-2) symbol.

<span id="page-24-6"></span>**trim middle={** $\langle number \rangle$ } (no default, initially set by [middle config=](#page-25-1)auto)

Trims (*number*) math units from both left and right sides of the [middle](#page-24-5) symbol.

```
trim end={\{number\}} (no default, initially 7)
```
Trims  $\langle number \rangle$  math units from the left side of the [end](#page-24-3) symbol.

# <span id="page-25-2"></span> $\text{trim}=\{(number)\}$  (no default)

Sets [trim start](#page-24-4)<sup>→ P. 25</sup>, [trim middle](#page-24-6)<sup>→ P. 25</sup> and [trim end](#page-25-0) to the same  $\langle \textit{number} \rangle$ value.

```
no trimming
```
Clears [trim start](#page-24-4)<sup>→ P.25</sup>, [trim middle](#page-24-6)<sup>→ P.25</sup> and [trim end](#page-25-0).

<span id="page-25-1"></span>**middle config**=auto|relbar|relbareda|harrowextender (no default)

Sets a suitable configuration for the keys [middle](#page-24-5)<sup>→ P. 25</sup> and [trim middle](#page-24-6)<sup>→ P. 25</sup>:

- **For [middle config](#page-25-1)** = relbar, [middle](#page-24-5)<sup>→P.25</sup> is set to \relbar and [trim](#page-24-6) [middle](#page-24-6)<sup>→ P. 25</sup> to 2.5.
- **For [middle config](#page-25-1)** = relbareda, [middle](#page-24-5)<sup> $\rightarrow$  P.25</sup> is set to \relbareda and [trim middle](#page-24-6)<sup>→P.25</sup> to 1.
- New: v1.2 2024/07/11 **For [middle config](#page-25-1)** = harrowextender, [middle](#page-24-5)<sup>→ P.25</sup> is set to \harrowextender and [trim middle](#page-24-6)<sup>→ P. 25</sup> to 0.
- $U_{\text{p-dated: v1.2 2024/07/11}}$  **For [middle config](#page-25-1) = auto, if \harrowextender** is provided by the math font<sup>[10](#page-25-3)</sup>, [middle](#page-24-5)<sup>→P.25</sup> is set with [middle config](#page-25-1) = harrowextender. If \harrowextender isn't availlable, [middle](#page-25-1)<sup>→ P.25</sup> is set with middle [config](#page-25-1) = relbareda if the option [esvect](#page-12-3)<sup>→ P.13</sup> is set (which is the default) and [middle config](#page-25-1) = relabar if not.

<span id="page-25-4"></span>**amsmath** (default mimic)

```
amsmath=mimic|strict
```
Loads a configuration coherent with amsmath \overrightarrow command.

**[amsmath](#page-25-4) or [amsmath](#page-25-4)**=mimic sets the corresponding keys suitably:

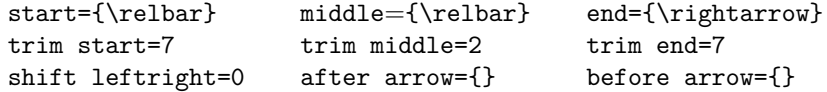

**[amsmath](#page-25-4)**=strict makes, in addition, the command uses the internal macros of amsmath \overrightarrow ([no trimming](#page-25-5), [fill macro=](#page-30-4){\arrowfill@}, [stack macro=](#page-29-3){\overarrow@}). Note that many configuration keys becomes ineffective.

<span id="page-25-6"></span>**esvect** (default mimic)

**esvect**=mimic|strict

Loads a configuration coherent with amsmath \vv command.

**[esvect](#page-25-6) or [esvect](#page-25-6)**=mimic sets the corresponding keys suitably:

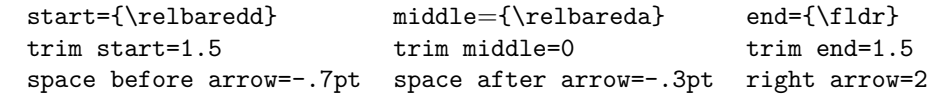

**[esvect](#page-25-6)**=strict makes, in addition, the command uses the internal macros of esvect \vv ([no trimming](#page-25-5), [fill macro=](#page-30-4){\traitfill@}, [stack macro=](#page-29-3){\overvect@}). Note that many configuration keys becomes ineffective.

<span id="page-25-3"></span> $10$ See the documentation of the package unicode-math.

#### <span id="page-26-8"></span><span id="page-26-0"></span>**4.3.4 TikZ settings**

If, at command creation (see section [4.2.1,](#page-16-1) page [17](#page-16-1) for the documentation of commands creation), the tikz method is chosen, then the arrow is drawn by the command:

```
\tikz[<tikz options>]{<tikz command>}
```
where [tikz options](#page-26-1) and [tikz command](#page-27-1)<sup>→ P.28</sup> are two keys described below. When [tikz command](#page-27-1) is let unset, the drawing command turns into:

\tikz[[<tikz options>](#page-26-1)]{\draw[[<path options>](#page-26-2)] [<path>](#page-26-3);}

The best way to customise tikz arrows is then to set the keys [tikz options](#page-26-1), [path options](#page-26-2) and [path](#page-26-3), preferably through the handy alternatives: [add tikz](#page-26-4) .<br>[options](#page-26-4), [add path options](#page-26-5), [arrows](#page-26-6), [line thickness](#page-26-7) or [thinner](#page-27-6)<sup>→ P.28</sup>.

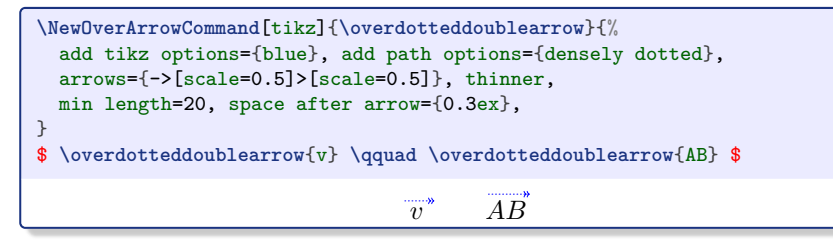

The following keys are available when the tikz method is chosen.

#### <span id="page-26-1"></span>tikz options= $\{\langle \textit{TikZ options} \rangle\}$

(no default, initially x=\overarrowlength, line width=\overarrowthickness)

Sets TikZ options to  $\langle TikZ \text{ options} \rangle$ .

#### <span id="page-26-2"></span>path options= $\{\langle path\ options\rangle\}$

(no default, initially arrows=-Classical TikZ Rightarrow, cap=round)

Sets TikZ path options to  $\langle path\; options \rangle$ .

<span id="page-26-3"></span>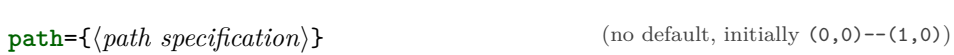

Sets TikZ path specification to  $\langle path \rangle$  (the ending semicolon is automatically appended).

<span id="page-26-5"></span><span id="page-26-4"></span>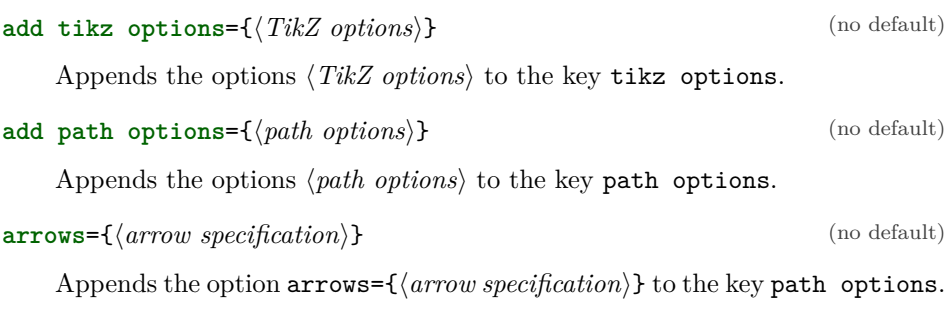

<span id="page-26-7"></span><span id="page-26-6"></span>**line thickness={** $\{length\}$ **}** (no default)

Appends the option line width= $\{\langle \text{length} \rangle\}$  to the key [path options](#page-26-2).

#### <span id="page-27-7"></span><span id="page-27-6"></span>**thinner**

Sets the keys [line thickness](#page-26-7) with \overarrowsmallerthickness.

<span id="page-27-1"></span>**tikz command={** $\{TikZ \text{ command}\}$  (initially unset)

Sets the  $\langle TikZ \; command \rangle$  used to draw the arrow. If left unset, the value \draw[\[path options\]](#page-26-2) [path;](#page-26-3) is used.

#### <span id="page-27-0"></span>**4.3.5 PSTricks settings**

New: v1.2 2024/07/11 If, at command creation (see section [4.2.1,](#page-16-1) page [17](#page-16-1) for the documentation of commands creation), the pstricks method is chosen, then the arrow is drawn by:

```
\begin{pspicture}<geometry>%
 \psset{linewidth=<line thickness>}%
  \psset{<psset>}%
  <pstricks command>%
\end{pspicture}%
```
where [geometry](#page-27-5), [line thickness](#page-28-1)<sup>→ P.29</sup> [psset](#page-27-3) and [pstricks command](#page-27-2) are four keys described below.

```
\NewOverArrowCommand[pstricks]{\overloopandarrow}{
 pstricks command={%
    \pscurve{->}(0,0)
    (0.6\overarrowlength,0.05\overarrowlength)
    (0.5\overarrowlength,0.1\overarrowlength)
    (0.4\overarrowlength,0.05\overarrowlength)
    (\overarrowlength,0)
 },
 geometry={(0,0)(\overarrowlength,0.2\overarrowlength)},
 space after arrow=2pt, min length=20,
  geometry={(0,0)(\overarrowlength,0.2\overarrowlength)},
}
$ \overloopandarrow{v} \qquad \overloopandarrow{AB} $
                                   \overrightarrow{n} \overrightarrow{AB}
```
The following keys are available when the pstricks method is chosen.

```
pstricks command={\{pstricks\ common\}}
```
(no default, initially \psline{->}(0,0)[\(\overarrowlength,](#page-19-1)0))

Sets the pspicture command to  $\langle \textit{pstricks command} \rangle$ .

<span id="page-27-4"></span> $arrow={\{arrow\}}$ 

Sets [pstricks command](#page-27-2) with \psline{ $\langle arrow\rangle$ }(0,0)[\(\overarrowlength,](#page-19-1)0).

<span id="page-27-3"></span>**psset={** $\{pstricts setting\}$ } (no default, initially empty)

Sets  $\langle \text{pstricks setting} \rangle$  with **\psset**.

<span id="page-27-5"></span>geometry={ $\langle \textit{pstricts geometry}\textit{ specification} \rangle$ }

(no default, initially (0,-0.5ex)[\(\overarrowlength,](#page-19-1)1ex))

Sets the **pspicture** geometry to *(pstricks geometry specification)*.

#### <span id="page-28-7"></span><span id="page-28-1"></span>**line thickness={** $\langle \text{length} \rangle$ **}** (no default)

Sets the line thickness to  $\langle length \rangle$ .

#### <span id="page-28-5"></span>**thinner**

Sets the keys [line thickness](#page-28-1) with \overarrowsmallerthickness.

# <span id="page-28-0"></span>**4.3.6 Picture environment settings**

If, at command creation (see section [4.2.1,](#page-16-1) page [17](#page-16-1) for the documentation of commands creation), the picture method is chosen, then the arrow is drawn by:

```
\begin{picture}<geometry>%
 \linethickness{<line thickness>}%
  <picture command>%
\end{picture}%
```
where [geometry](#page-28-3), [line thickness](#page-28-4) and [picture command](#page-28-2) are three keys described below.

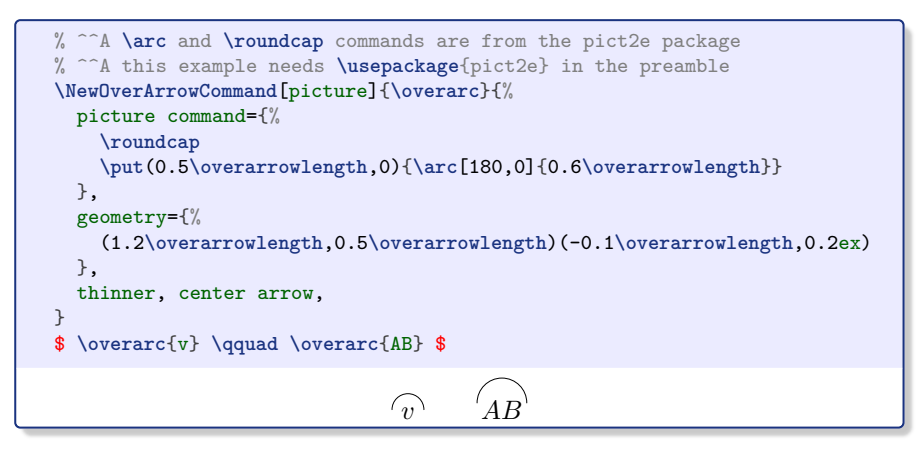

The following keys are available when the picture method is chosen.

<span id="page-28-2"></span> $picture\text{ }command={\langle}$ (no default, initially  $\out(0,0)$  { $\vector(1,0)$  { $\overline{\text{overarrowlength}}$ })

Sets picture command to  $\langle picture\ command \rangle$ .

<span id="page-28-3"></span> $\{$  geometry= $\{\langle picture\ geometry\ specification\rangle\}$ 

(no default, initially [\(\overarrowlength,](#page-19-1)1ex)(0,-0.5ex))

Sets picture geometry to  $\langle picture \ geometry \ specification \rangle$ .

#### <span id="page-28-4"></span>**line thickness={** $\{$ **length}}** (no default)

Sets the picture line thickness to  $\langle length \rangle$ .

#### <span id="page-28-6"></span>**thinner** (no default)

Sets the keys [line thickness](#page-28-4) with \overarrowsmallerthickness.

# <span id="page-29-7"></span><span id="page-29-0"></span>**4.4 Advanced commands and keys**

The following commands and keys are used in the implementation of the overarrows package. They can also be employed for an advanced configuration of the commands created, although unnecessary in the vast majority of cases.

#### <span id="page-29-1"></span>**4.4.1 Advanced commands**

#### <span id="page-29-5"></span>\SetOverArrowsSubscriptCommand{ $\{command\}$ }

New: v1.1 2023/02/15 Sets to  $\langle command \rangle$  the command used for subscript detection, when this is enabled by the key [detect subscripts](#page-24-7)<sup> $\rightarrow$  P. 25</sup> (see the section [5.1.2,](#page-30-3) page [31\)](#page-30-3).

> <span id="page-29-6"></span>\SetOverArrowsMethod[ $\langle stack\,mechanism\rangle$ ]{ $\langle name\rangle$ }[ $\langle pre\ code\rangle$ ]{ $\langle keys\; def\rangle$ } \SetOverArrowsMethod\*{ $\langle name \rangle$ }[ $\langle pre \ code \rangle$ ]{ $\langle keys \ def \rangle$ }

Defines the method  $\langle name \rangle$ , to be used in commands **[\NewOverArrowCommand](#page-16-2)**<sup> $\rightarrow$  P.17</sup>, [\RenewOverArrowCommand](#page-16-5)<sup>→ P.17</sup>, [\ProvideOverArrowCommand](#page-16-6)<sup>→ P.17</sup> or [\DeclareOverArrowCommand](#page-16-7) When the  $\langle name \rangle$  method is chosen, corresponding keys are defined by  $\langle keys \rangle$  $def$ ). This must set, in particular, the keys [no stack macro hook](#page-30-5)<sup>→ P.31</sup> and [no arrow macro hook](#page-30-6)<sup>- $P. 31$ </sup>. Optional code  $\langle pre\ code\rangle$  is evaluated before the keys definition.

The unstarred variant automatically defines the key [no stack macro hook](#page-30-5)<sup> $\rightarrow$ P.31</sup>, according to the value of the optional  $\langle stack\, mechanism \rangle$ . This one must be:

- fill if [arrow macro](#page-29-4) creates extensible arrows (typically with \cleaders). In this case, the arrow macro (defined by [no arrow macro hook](#page-30-6)<sup>→ P. 31</sup>) is called with the math style, passed as argument (it can be, for example, the macro \rightarrowfill@ used by amsmath \overrightarrow). fill is the mechanism used by the symb method.
- lens if [arrow macro](#page-29-4) creates fixed-length arrows, and needs the computa-tion of lengths [\overarrowlength](#page-19-1)<sup>→ P.20</sup>, [\overarrowthickness](#page-19-2)<sup>→ P.20</sup> and **[\overarrowsmallerthickness](#page-19-3)**<sup>→ P.20.</sup> In this case, the arrow macro (defined by [no arrow macro hook](#page-30-6)<sup> $\rightarrow$ P.31</sup>) is called without argument. lens is the mechanism used by the tikz and picture methods.

Without optional  $\langle stack\, mechanism\rangle$ , fill is used. The starred variant does not set the key [no stack macro hook](#page-30-5)<sup> $\rightarrow$  P.31</sup>.

#### <span id="page-29-2"></span>**4.4.2 Advanced keys**

# <span id="page-29-3"></span>**stack macro=**{ $\langle stack\;definition\rangle$ } (no default, initially unset)

Defines the stack macro to be *(stack definition)*. Stack macro is a command which takes three arguments: the [arrow macro](#page-29-4) set by arrow macro, the math style, and the command content (under or over the arrow).  $\langle$  stack definition) can be, for example, the macro **\overarrow@** used by amsmath \overrightarrow.

# <span id="page-29-4"></span>**arrow macro=**{ $\{arrow\}$ } (no default, initially unset)

Defines the arrow macro (used in the stack macro) by to be  $\langle \text{arrow definition} \rangle$ .

#### <span id="page-30-7"></span><span id="page-30-5"></span>**no stack macro hook={** $\langle code \rangle$ **}** (no default)

Sets the  $\langle code \rangle$  executed if [stack macro](#page-29-3) is left unset, after user evaluation of  $\langle keys \rangle$  in **[\NewOverArrowCommand](#page-16-2)<sup>→ P.17</sup>, [\RenewOverArrowCommand](#page-16-5)<sup>→ P.17</sup>,** [\ProvideOverArrowCommand](#page-16-6)<sup>→</sup> P. 17 or [\DeclareOverArrowCommand](#page-16-7)<sup>→</sup> P. 17 .

 $\langle code \rangle$  must configure [stack macro](#page-29-3)<sup>→ P. 30</sup> accordingly to the user keys setting.

# <span id="page-30-6"></span>**no arrow macro hook={** $\{code\}$  (no default)

Sets the  $\langle code \rangle$  executed if [arrow macro](#page-29-4)<sup>→ P. 30</sup> is left unset, after user evaluation of  $\langle keys \rangle$  in **[\NewOverArrowCommand](#page-16-2)<sup>→ P. 17</sup>, <b>[\RenewOverArrowCommand](#page-16-5)<sup>→ P. 17</sup>,** [\ProvideOverArrowCommand](#page-16-6)<sup>→</sup> P. 17 or [\DeclareOverArrowCommand](#page-16-7)<sup>→</sup> P. 17 .

 $\langle code \rangle$  must configure **arrow** macro<sup>→ P. 30</sup> accordingly to the user keys setting.

```
fill macro={\langle definition \rangle} (no default, initially unset)
```
Defines the fill macro to be  $\langle definition \rangle$ . The fill macro is used by arrows created with the symb method, to set [arrow macro](#page-29-4)<sup>→ P.30</sup> in [no arrow macro](#page-30-6) [hook](#page-30-6). It is called with fours arguments: start, middle and end symbols used to draw the arrow, and the math style.  $\langle definition \rangle$  can be, for example, the macro \arrowfill@ used by amsmath \overrightarrow.

# <span id="page-30-0"></span>**5 Complements**

# <span id="page-30-1"></span>**5.1 Know issues**

# <span id="page-30-2"></span>**5.1.1 Math font change**

If the math font differs from the default *Computer Modern*, arrow drawn with the symb method may have a central part of the arrow with inappropriate position or line width. This is because the default symbol used for the arrow line is  $\ref{rebba} -$  from the esvect package. This can be fixed with the [noesvect](#page-13-1)<sup>→ P. 14</sup> option.

Depending of the math font, predefined commands may be faulty. For example, at the time of writing, hooks vertical position is incorrect with *Asana Math* or \harrowextender is badly positioned with *Stix two Math* (for the smallest math styles), *Libertinus Math* and *GFSNeohellenicMath*.

#### <span id="page-30-3"></span>**5.1.2 Detection of non standard subscripts**

The subscript detection enabled by the key [detect subscripts](#page-24-7)<sup> $\rightarrow$  P. 25</sup> is based on the LATEX macro \@ifnextchar. The detection may fail if the standard subscript command is modified of altered. This is the case, as example:

- with the spbmark package (<https://www.ctan.org/pkg/spbmark>), by Qu Yi, which allows a complete customisation of subscripts, through the \sub command;
- with the altsubsup package (<https://www.ctan.org/pkg/altsubsup>), by Julien Labbé, which provides an alternative subscript format, and changes, for this purpose, the catcode of the underscore symbol "\_" from 8 (*subscript* catcode category) to 12 (*other* catcode category).

To handle theses cases, the command used for subscript detection can be redefined with **[\SetOverArrowsSubscriptCommand](#page-29-5)**<sup>→ P.30</sup>. Compatibility with the spbmark package is then obtained by:

**\SetOverArrowsSubscriptCommand**{**\sub**}

In the same way, with the altsubsup package, add:

**\SetOverArrowsSubscriptCommand**{\_}

after the \begin{document} (namely, after the catcode redefinition done by altsubsup).

Alternatively, two package options handle the cases where the catcode of the underscore " " symbol is changed:  $\text{subother} \rightarrow P.17$  $\text{subother} \rightarrow P.17$  $\text{subother} \rightarrow P.17$  (for catcode 12, or *other*) and [subactive](#page-16-9)<sup> $\rightarrow$  P.17</sup> (for catcode 13, or *active*). Hence, setting the [subother](#page-16-8)<sup>→ P. 17</sup> option is sufficient for compatibility with the altsubsup package (no need of [\SetOverArrowsSubscriptCommand](#page-29-5)<sup>→</sup> P. 30). Note, that with options [subother](#page-16-8)<sup>→ P. 17</sup> and [subactive](#page-16-9)<sup>→ P. 17</sup>, the command  $\text{TestOverArrow*}^{\text{out with options}}$ give bad results for kerning test, as defined before the catcode redefinition.

## <span id="page-31-0"></span>**5.2 Package dependencies**

The following packages are used by overarrows:

- amsmath
- etoolbox
- pgfkeys
- esvect (unless the option [noesvect](#page-13-1)<sup> $\rightarrow$ P. 14</sup> is used)
- [old-arrows](#page-15-1) (when the option old-arrows<sup> $\rightarrow$ P.16</sup> is used)
- [tikz](#page-15-2) (when the tikz method or the option tikz<sup> $\rightarrow$ P.16</sup> is used)
- pict2e (when the option [pstarrows](#page-16-3)<sup> $\rightarrow$ P.17</sup> is used)

LATEX distributions prior to  $2020/10/01$  must load the xparse package before overarrows.

#### <span id="page-31-1"></span>**5.3 Alternatives**

- **esvect package** (<https://www.ctan.org/pkg/esvect>), by Eddie Saudrais, provides the fine vector macro \vv. This package is loaded by default by overarrows.
- **letterswitharrows package** (<https://www.ctan.org/pkg/letterswitharrows>), by Max Teegen, provides left and right over arrows commands, which can extend to multiple characters.
- **overrightarrow package** (<https://www.ctan.org/pkg/overrightarrow>), by Robin Fairbairns, provides the \Overrightarrow which is an amalgam of \overrightarrow and \Rightarrow.
- **harpoon package** (<https://ctan.org/pkg/harpoon>), by Tobias Kuipers, provides over- and under-harpoon symbol commands.

# <span id="page-32-2"></span><span id="page-32-0"></span>**5.4 Changelog**

- v1.2 Fix compatibility issues with unicode-math.
	- Allow to draw the arrow with PSTricks.
	- Make esvect handle all font sizes.
	- Rewrite starred variant for better performances.
- v1.1 Support for non-standard subscripts.
- v1.0.1 Bug fix for under\* options.
- v1.0 Initial version.

# <span id="page-32-1"></span>**6 Implementation**

# **Management of options**

# **Declaration of conditionals**

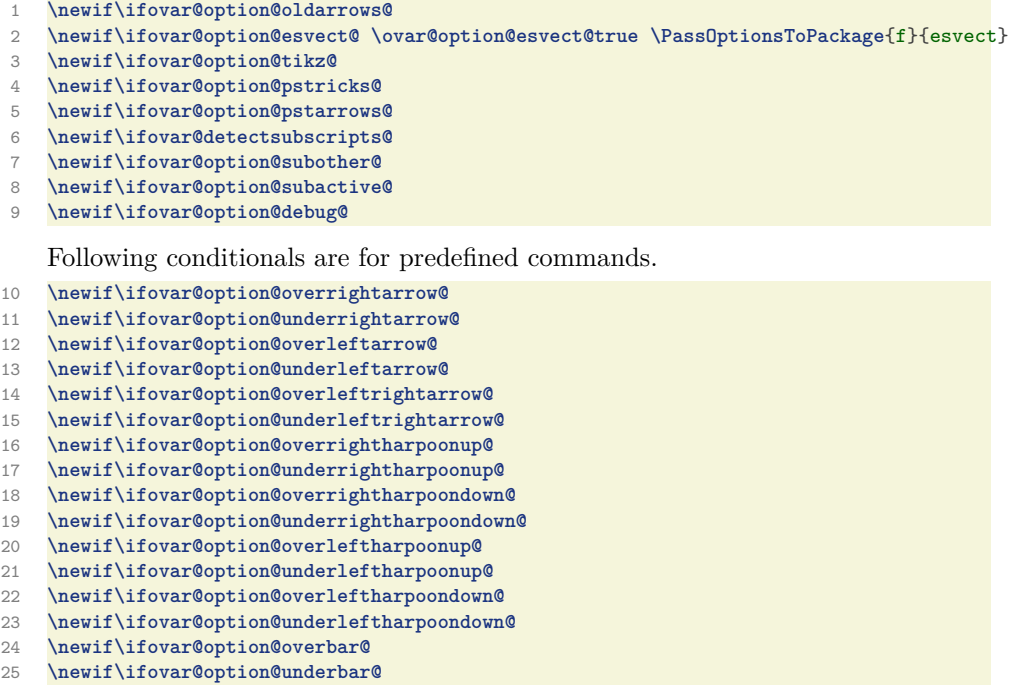

### **Declaration of options**

- **\DeclareOption**{esvect}{**\ovar@option@esvect@true**}
- **\DeclareOption**{noesvect}{**\ovar@option@esvect@false**}
- **\DeclareOption**{esvecta}{**\ovar@option@esvect@true**\PassOptionsToPackage{a}{esvect}}
- 29 **\DeclareOption{esvectb}{\ovar@option@esvect@true\PassOptionsToPackage{b}{esvect}}**<br>30 **\DeclareOption{esvectc}{\ovar@option@esvect@true\PassOptionsToPackage{c}{esvect}}**
- \Declare0ption{esvectc}{\ovar@option@esvect@true\PassOptionsToPackage{c}{esvect}}
- <span id="page-33-0"></span>**\DeclareOption**{esvectd}{**\ovar@option@esvect@true**\PassOptionsToPackage{d}{esvect}}
- **\DeclareOption**{esvecte}{**\ovar@option@esvect@true**\PassOptionsToPackage{e}{esvect}}
- **\DeclareOption**{esvectf}{**\ovar@option@esvect@true**\PassOptionsToPackage{f}{esvect}}
- **\DeclareOption**{esvectg}{**\ovar@option@esvect@true**\PassOptionsToPackage{g}{esvect}}
- **\DeclareOption**{esvecth}{**\ovar@option@esvect@true**\PassOptionsToPackage{h}{esvect}}
- **\DeclareOption**{old-arrows}{**\ovar@option@oldarrows@true**}
- **\DeclareOption**{tikz}{**\ovar@option@tikz@true**}
- **\DeclareOption**{pstricks}{**\ovar@option@pstricks@true**}
- **\DeclareOption**{pstarrows}{**\ovar@option@pstarrows@true**}
- **\DeclareOption**{subscripts}{**\ovar@detectsubscripts@true**}
- **\DeclareOption**{subother}{**\ovar@option@subother@true**}
- **\DeclareOption**{subactive}{**\ovar@option@subactive@true**}
- **\DeclareOption**{debug}{**\ovar@option@debug@true**}

#### Following options are for predefined commands.

- **\DeclareOption**{overrightarrow}{**\ovar@option@overrightarrow@true**}
- **\DeclareOption**{underrightarrow}{**\ovar@option@underrightarrow@true**}
- **\DeclareOption**{overleftarrow}{**\ovar@option@overleftarrow@true**}
- **\DeclareOption**{underleftarrow}{**\ovar@option@underleftarrow@true**}
- **\DeclareOption**{overleftrightarrow}{**\ovar@option@overleftrightarrow@true**}
- **\DeclareOption**{underleftrightarrow}{**\ovar@option@underleftrightarrow@true**}
- **\DeclareOption**{overrightharpoonup}{**\ovar@option@overrightharpoonup@true**}
- **\DeclareOption**{underrightharpoonup}{**\ovar@option@underrightharpoonup@true**}
- **\DeclareOption**{overrightharpoondown}{**\ovar@option@overrightharpoondown@true**}
- **\DeclareOption**{underrightharpoondown}{**\ovar@option@underrightharpoondown@true**}
- **\DeclareOption**{overleftharpoonup}{**\ovar@option@overleftharpoonup@true**}
- **\DeclareOption**{underleftharpoonup}{**\ovar@option@underleftharpoonup@true**}
- **\DeclareOption**{overleftharpoondown}{**\ovar@option@overleftharpoondown@true**}
- **\DeclareOption**{underleftharpoondown}{**\ovar@option@underleftharpoondown@true**}
- **\DeclareOption**{overbar}{**\ovar@option@overbar@true**}
- **\DeclareOption**{underbar}{**\ovar@option@underbar@true**}

Following options are for sets of predefined commands.

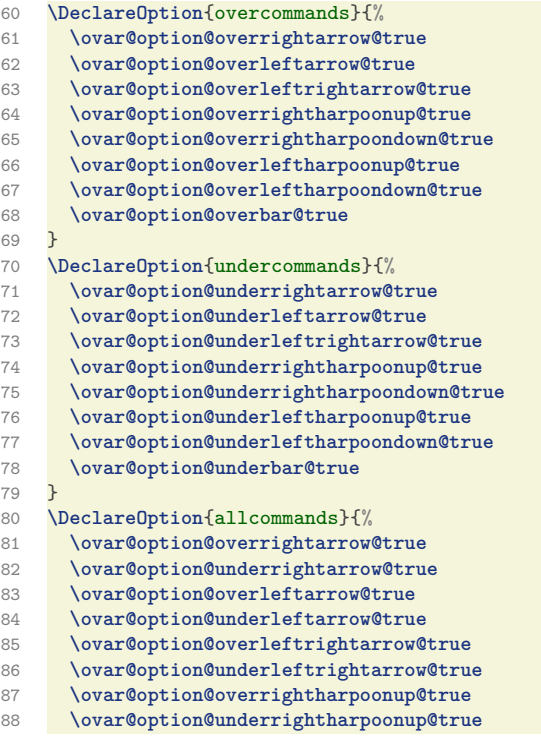

```
89 \ovar@option@overrightharpoondown@true
90 \ovar@option@underrightharpoondown@true
91 \ovar@option@overleftharpoonup@true
92 \ovar@option@underleftharpoonup@true
93 \ovar@option@overleftharpoondown@true
94 \ovar@option@underleftharpoondown@true
95 \ovar@option@overbar@true
96 \ovar@option@underbar@true
97 }
```
#### **Options processing**

```
98 \DeclareOption*{\PackageWarning{overarrows}{Unknown option: '\CurrentOption'}}
```
**\ProcessOptions\relax**

#### **Package dependencies**

LAT<sub>EX</sub> distributions prior to  $2020/10/01$  must add the xparse package.

```
100 \RequirePackage{amsmath}
```

```
101 \RequirePackage{etoolbox}
```
Option  $\texttt{old-arrows} \rightarrow P. 16$  $\texttt{old-arrows} \rightarrow P. 16$  $\texttt{old-arrows} \rightarrow P. 16$ . Configuration of arrows used for predefined commands.

```
102 \def\ovar@rightarrow{\rightarrow}
103 \def\ovar@leftarrow{\leftarrow}
104 \ifovar@option@oldarrows@
105 \RequirePackage[old]{old-arrows}<br>106 \def\ovar@rightarrow{\varrightar
        106 \def\ovar@rightarrow{\varrightarrow}
107 \def\ovar@leftarrow{\varleftarrow}
108 \fi
      esvect<sup>→ P.13</sup>.
```

```
109 \ifovar@option@esvect@
```

```
110 \RequirePackage{esvect}
```
Fix font description in uesvect.fd to allow any sizes (taken from Enrico Gregorio, <https://tex.stackexchange.com/a/689863/>)

```
111 \DeclareFontFamily{U}{esvect}{}
112 \DeclareFontShape{U}{esvect}{m}{n}{<br>113 <-5.5> vect5
         -5.5 vect5114 <5.5-6.5> vect6
115 <6.5-7.5> vect7
116 <7.5-8.5> vect8
117 <8.5-9.5> vect9
118 <9.5-> vect10<br>119 }{}
     }}{}
120 \fi
```
# Option [tikz](#page-15-2)<sup>→</sup> P. 16 .

```
121 \ifovar@option@tikz@
122 \RequirePackage{tikz}<br>123 \usetikzlibrary{arrow
       \usetikzlibrary{arrows.meta}
124 \fi
      pstricks<sup>→ P.16</sup>.
125 \ifovar@option@pstricks@
126 \RequirePackage{pstricks-add}
127 \fi
```
Option [pstarrows](#page-16-3)<sup>→ P.17</sup>.

```
128 \ifovar@option@pstarrows@
129 \RequirePackage [pstarrows] {pict2e}
130 \fi
    Add hook rules to apply settings after unicode-math.
131 \DeclareHookRule{begindocument}{overarrows}{after}{unicode-math-luatex}
132 \DeclareHookRule{begindocument}{overarrows}{after}{unicode-math-xetex}
     Set \ovar@auto@middle and \ovar@auto@trim@middle, used by configurations
     made with middle config=auto.
133 \AddToHook{begindocument}[overarrows]
134 {%
135 \ifdef{\relbareda}
136 {%
137 \gdef\ovar@auto@middle{\relbareda}
138 \gdef\ovar@auto@trim@middle{1}
139 \frac{1}{40} \frac{1}{40}140
141 \gdef\ovar@auto@middle{\relbar}
142 \gdef\ovar@auto@trim@middle{2.5}<br>143 }%
143
144 \@ifpackageloaded{unicode-math}
145 \frac{1}{3}
```
Test of \harrowextender availability taken from Enrico Gregorio, ([https://tex.](https://tex.stackexchange.com/a/218407/) [stackexchange.com/a/218407/](https://tex.stackexchange.com/a/218407/)).

```
146 \check@mathfonts
147 \iffontchar\textfont\tw@\string"23AF<br>148 \gdef\ovar@auto@middle{\mathrel\ha:
              \gdef\ovar@auto@middle{\mathrel\harrowextender}
149 \gdef\ovar@auto@trim@middle{0}
150 \fi
151 }
152 {}%
153 }
```
# **Configuration of subscripts detection**

# [\SetOverArrowsSubscriptCommand](#page-29-5) Sets the subscript command.

```
154 \newcommand{\SetOverArrowsSubscriptCommand}[1]{\global\let\ovar@subcmd=#1}
```

```
Initial configuration.
```
**\SetOverArrowsSubscriptCommand**{\_}

Option [subother](#page-16-8)<sup>→ P. 17</sup> for *other* (catcode 12) subscript commands.

```
156 \ifovar@option@subother@
      157 \begingroup
158 \catcode `_=12
159 \SetOverArrowsSubscriptCommand{_}%
160 \endgroup
```

```
161 \fi
```
Option [subactive](#page-16-9)<sup>→ P. 17</sup> for *active* (catcode 13) subscript commands.

```
162 \ifovar@option@subactive@
163 \begingroup
164 \catcode `_=13
165 \SetOverArrowsSubscriptCommand{ }%
166 \endgroup
167 \fi
```
# <span id="page-36-0"></span>**Management of keys**

**Family declaration and setters**

```
168 \RequirePackage{pgfkeys}
                 169 \pgfkeys{overarrows/.is family}
          \texttt{\textbf{0}set}_{\texttt{170}}170 \newcommand{\ovar@set}[1]{\pgfqkeys{/overarrows}{#1}}
\SetOverArrowsMethod+\color{black}{171}171 \NewDocumentCommand{\SetOverArrowsMethod}{ s O{fill} m O{} m }{%
                 172 \IfBooleanTF{#1}{%
                 173 \csgdef{ovar@set@#3}{#4\ovar@set{#5}}%
                 174 }\frac{174}{176}175 \csgdef{ovar@set@#3}{#4\ovar@set{%<br>176 no stack macro hook/.code={%
                               no stack macro hook/.code={%
                 177 \ovar@set{stack macro/.expanded={%
                 178 \expandafter\expandonce\csname ovar@stack@#2\endcsname%
                 179 {\expandonce\ovar@length@min}%
                 180 {\expandonce\ovar@before@arrow}{\expandonce\ovar@after@arrow}%
                 181 } }
                 182 },#5}}%
                 183 } } } } }184 }
```
#### **Common keys**

**\SetOverArrowsMethod**\*{common}[**\undef**{**\ovar@macro@stack**}**\undef**{**\ovar@macro@arrow**}]{%

```
detect subscripts<sup>\rightarrowP.25</sup>.
```
detect subscripts/.is if=ovar@detectsubscripts@,

[stack macro](#page-29-3) $\rightarrow$  P.30 and [arrow macro](#page-29-4) $\rightarrow$  P.30.

```
187 stack macro/.store in=\ovar@macro@stack,
188 arrow macro/.store in=\ovar@macro@arrow,
189 stack macro/.value required,
190 arrow macro/.value required,
```
[no stack macro hook](#page-30-5)<sup>→ P.31</sup>, [no arrow macro hook](#page-30-6)<sup>→ P.31</sup>. These two keys must be redefined by the command **\ovar@set@**\method\.

```
191 no stack macro hook/.code={%
192 \PackageError{overarrows}{Undefined stack macro}
193 {The requested method is perhaps mispelled}
194 }
195 no arrow macro hook/.code={%
196 \PackageError{overarrows}{Undefined arrow macro}
197 {The requested method is perhaps mispelled}
198 },
```
[min length](#page-22-3)<sup>→ P.23</sup>.

```
199 min length/.store in=\ovar@length@min,
```

```
200 min length/.value required,
```

```
201 min length=0,
```
before  $\arccos^{+P.24}, \arccos^{+P.24}, \arccos^{+P.24}, \arccos^{+P.24}, \arccos^{+P.24}, \arccos^{+P.24}$  $arrow^{\rightarrow P. 24}.$  $arrow^{\rightarrow P. 24}.$ 

```
202 before arrow/.store in=\ovar@before@arrow,
203 after arrow/.store in=\ovar@after@arrow,
204 before arrow/.value required,
```

```
205 after arrow/.value required,
```

```
206 before arrow=\empty,
```

```
207 after arrow=\empty,
```

```
208 space before arrow/.code=\pgfkeysalso{before arrow={\kern ##1}},<br>209 space after arrow/.code=\pgfkeysalso{after arrow={\kern ##1}}.
```

```
209 space after arrow/.code=\pgfkeysalso{after arrow={\kern ##1}},
```

```
shift leftshift rightshift leftrightcenter arrow<sup>→ P.24</sup>,
     left arrow^{\neg P. 24}, right arrow^{\neg P. 24}.
210 shift left/.store in=\ovar@shift@left,
211 shift right/.store in=\ovar@shift@right,
212 shift left/.value required,
213 shift right/.value required,
214 shift leftright/.code=\pgfkeysalso{%
215 shift left=##1, shift right=##1,
216 },
217 center arrow/.code=\pgfkeysalso{shift leftright=0},
218 shift leftright/.value required,
219 center arrow/.value forbidden,
220 left arrow/.code=\pgfkeysalso{%<br>221 shift left=0. shift right=##1
        shift left=0, shift right=##1,
222 },<br>223 rig
223 right arrow/.code=\pgfkeysalso{%<br>224 shift left=##1, shift right=0.
        shift left=##1, shift right=0,
225 },<br>226 le
       left arrow/.default=2,
227 right arrow/.default=2,
228 right arrow,
     arrow under<sup>→ P.23</sup>.
```

```
229 arrow under/.is choice,<br>230 arrow under/noconfig/.co
      arrow under/noconfig/.code={
231 \def\ovar@stack@fill{\ovar@stackunder@fill}
232 \def\ovar@stack@lens{\ovar@stackunder@lens}
      \},
234 arrow under/autoconfig/.code={
235 \pgfkeysalso{%
236 arrow under=noconfig,
237 detect subscripts=false,<br>238 before arrow={\kern 1.3\
            before arrow={\kern 1.3\ex@\relax},% like underarrow@ from amsmath
239 }
240 },<br>241 ar
     \arrow under/.default=autoconfig,<br>}
```
# **Keys for the symb method**

```
243 \SetOverArrowsMethod{symb}[\undef{\ovar@macro@arrowfill}]{%
```
#### Fill macro.

```
244 fill macro/.store in=\ovar@macro@arrowfill,
245 fill macro/.value required,
```
#### Arrow macro.

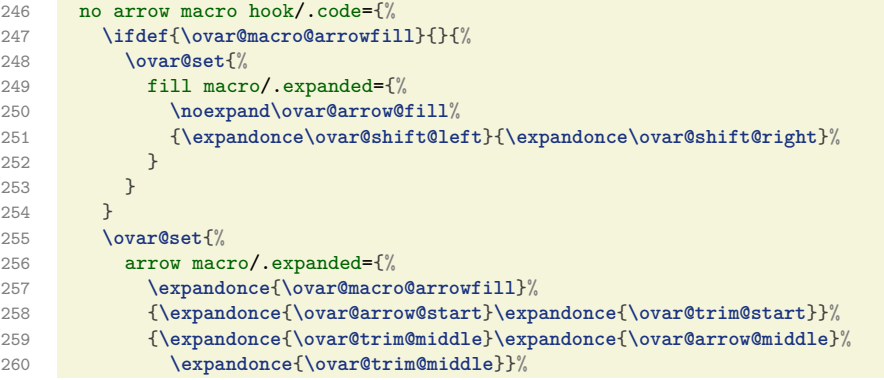

```
261 {\expandonce{\ovar@trim@end}\expandonce{\ovar@arrow@end}}%
262 }<br>263 }
263 }
264 },
     start^{-P.25}middle<sup>\rightarrow P.25end\rightarrow P.25.
265 start/.store in=\ovar@arrow@start,
266 middle/.store in=\ovar@arrow@middle,
267 end/.store in=\ovar@arrow@end,
268 start/.value required,
269 middle/.value required,
270 end/.value required,
     trim starttrim middletrim endtrimno trimming<sup>→ P.26</sup>.
271 trim start/.code={\def\ovar@trim@start{\xjoinrel[##1]}},
272 trim middle/.code={\def\ovar@trim@middle{\xjoinrel[##1]}},
273 trim end/.code={\def\ovar@trim@end{\xjoinrel[##1]}},
274 trim start/.value required,<br>275 trim middle/.value required
       trim middle/.value required.
276 trim end/.value required,
277 trim/.code={\pgfkeysalso{trim start={##1}, trim middle={##1}, trim end={##1}}},
278 trim/.value required,
279 no trimming/.code={%
280 \let\ovar@trim@start\empty
281 \let\ovar@trim@middle\empty
282 \let\ovar@trim@end\empty<br>283 }
      \lambda284 no trimming/.value forbidden,
     middle \texttt{config}^{\rightarrow \text{P.26}}.285 middle config/.is choice,
286 middle config/.value required,
287 middle config/relbar/.code=\pgfkeysalso{%
288 middle={\relbar},<br>289 trim middle={2.5}
         trim middle={2.5},
290 \frac{1}{291} \frac{1}{291}middle config/relbareda/.code={%
292 \ifundef{\relbareda}{%
293 \PackageWarning{overarrows}{Key 'middle config=relbareda' used,
294 \MessageBreak%
295 but \protect\relbareda\space is undefined; ignored.
296 \MessageBreak%<br>297 Load 'esvect'
             Load 'esvect' package, or use 'esvect' option \MessageBreak%
298 to remove this warning}
299 \frac{1}{8}300 \pgfkeysalso{%
301 middle={\relbareda},<br>302 trim middle={1},
             trim middle={1},
303 }<br>304 }
304 }
     305 },
306 middle config/harrowextender/.code={%
307 \pgfkeysalso{%
308 middle={\harrowextender},
309 trim middle={0},<br>310 }
310311 },
```
Set [middle config](#page-25-1) with (hopefully) a good configuration. It would be better to reuse the previous [middle config](#page-25-1) settings, but we have to wait for the begindocument hook to know which one to use.

```
312 middle config/auto/.code={%
313 \pgfkeysalso{%
          314 middle={\ovar@auto@middle},
315 trim middle={\ovar@auto@trim@middle},
316 }
    317 },
```
 $amsmath^{\rightarrow P. 26}$  $amsmath^{\rightarrow P. 26}$ .

```
318 amsmath/.is choice,%
319 amsmath/mimic/.code=\pgfkeysalso{%
        320 start={\relbar}, middle={\relbar}, end={\rightarrow},
321 trim start=7,
322 trim middle=2,<br>323 trim end=7,
323 trim end=7,<br>324 shift leftr
324 shift leftright=0,<br>325 after arrow={}, be
        after arrow={}, before arrow={},
326 },
327 amsmath/strict/.code=\pgfkeysalso{%
       amsmath=mimic,
329 no trimming,
330 fill macro={\arrowfill@}, stack macro={\overarrow@},
331 },<br>332 ams
     amsmath/.default=mimic,
```
 $esvect$ <sup> $\rightarrow$  P. 26</sup>.

```
333 esvect/.is choice,%
334 esvect/mimic/.code=\pgfkeysalso{%
        335 start={\relbaredd}, middle={\relbareda}, end={\fldr},
336 trim start=1.5,
337 trim end=1.5,<br>338 trim middle=0
338 trim middle=0,
339 right arrow=2,
340 space before arrow=-.7pt,
341 space after arrow=-.3pt,
342 },<br>343 es
     343 esvect/strict/.code=\pgfkeysalso{%
344 esvect=mimic,
345 no trimming,<br>346 fill macro={
       346 fill macro={\traitfill@}, stack macro={\overvect@},
347 },
348 esvect/.default=mimic,
```
#### Initial configuration.

```
349 amsmath, middle config=auto, end=\ovar@rightarrow, right arrow,
350 }
```
#### **Keys for the tikz method**

#### **\SetOverArrowsMethod**[lens]{tikz}[**\undef**{**\ovar@tikz@command**}]{%

Arrow macro.

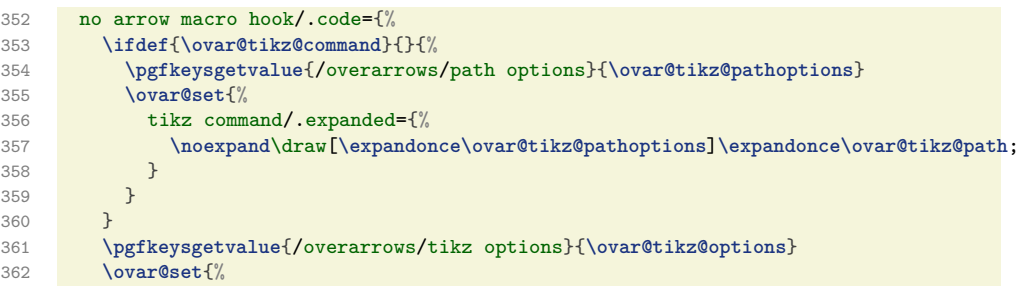

```
363 arrow macro/.expanded={%
364 $\noexpand\mkern \expandonce{\ovar@shift@left} mu\noexpand\relax$%
            365 \noexpand\tikz[\expandonce{\ovar@tikz@options}]{\expandonce{\ovar@tikz@command}}%
366 $\noexpand\mkern \expandonce{\ovar@shift@right} mu\noexpand\relax$%
367<br>368 }
368 }
369 },
```
TikZ parts: [tikz command](#page-27-1)<sup>→ P.28</sup>, [tikz options](#page-26-1)<sup>→ P.27</sup>, [path options](#page-26-2)<sup>→ P.27</sup>, [path](#page-26-3)<sup>→ P.27</sup>.

```
370 tikz command/.store in=\ovar@tikz@command,
371 tikz options/.initial={x=\overarrowlength, line width=\overarrowthickness},
372 path options/.initial={arrows={-Classical TikZ Rightarrow}, cap=round},<br>373 path/.store in=\ovar@tikz@path,
       373 path/.store in=\ovar@tikz@path,
374 path={(0,0)--(1,0)},
375 tikz command/.value required,<br>376 tikz options/.value required.
        tikz options/.value required,
377 path options/.value required,
378 path/.value required,
```
TikZ handy keys: [add path options](#page-26-5)<sup>→ P.27</sup>, [add tikz options](#page-26-4)<sup>→ P.27</sup>, [arrows](#page-26-6)<sup>→ P.27</sup>, [line thickness](#page-26-7)<sup>→ P.27</sup>, [thinner](#page-27-6)<sup>→ P.28</sup>.

```
379 add path options/.code=\pgfkeysalso{%<br>380 path options/.append={.##1}}.%
        path options/.append={, ##1}},%
381 add tikz options/.code=\pgfkeysalso{%
382 tikz options/.append={, ##1}},%
383 arrows/.code=\pgfkeysalso{add path options={arrows={##1}}},%
384 line thickness/.code=\pgfkeysalso{add path options={line width=##1}},%
385 thinner/.code=\pgfkeysalso{line thickness={\overarrowsmallerthickness}},%
386 add path options/.value required,%
387 add tikz options/.value required,%<br>388 arrows/.value required.%
       arrows/.value required,%
389 line thickness/.value required,%
390 thinner/.value forbidden,%
```
Initial configuration.

```
391 shift right=-2,
```

```
392 min length=12,
393 }
```
#### **Keys for the pstricks method**

```
394 \SetOverArrowsMethod[lens]{pstricks}{%
```
Arrow macro.

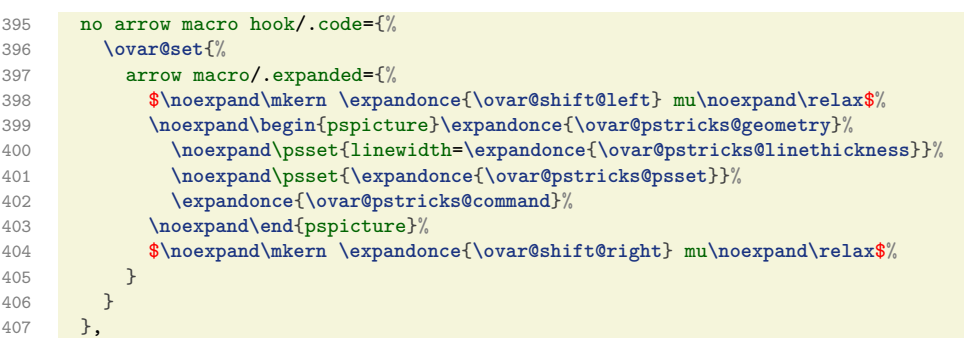

 $P_{\text{stricks}}$  parts: [pstricks command](#page-27-2)<sup>→ P.28</sup>, [psset](#page-27-3)<sup>→ P.28</sup>, [geometry](#page-27-5)<sup>→ P.28</sup>, [line thickness](#page-28-1)<sup>→ P.29</sup>.

```
408 pstricks command/.store in=\ovar@pstricks@command,
```

```
409 psset/.store in=\ovar@pstricks@psset,
```
- geometry/.store in=**\ovar@pstricks@geometry**,
- line thickness/.store in=**\ovar@pstricks@linethickness**,
- pstricks command/.value required,
- psset/.value required,
- geometry/.value required,
- line thickness/.value required,

Pstricks handy key:  $arrow^{\neg P. 28}$  $arrow^{\neg P. 28}$ , [thinner](#page-28-5)<sup> $\rightarrow P. 29$ </sup>.

```
416 arrow/.style={pstricks command={\psline{##1}(0,0)(\overarrowlength,0)}},%
```
arrow/.value required,%

```
418 thinner/.style={line thickness={\overarrowsmallerthickness}},%
```

```
419 thinner/.value forbidden,%
```
Initial configuration.

```
420 shift right=-2,
421 min length=12,
422 geometry={(0,-0.5ex){\overarrowlength,0.5ex)},%<br>423 line thickness={\overarrowthickness}.%
       423 line thickness={\overarrowthickness},%
424 arrow={->},%
425 psset={},%
426 }
```
#### **Keys for the picture method**

#### **\SetOverArrowsMethod**[lens]{picture}{%

Arrow macro.

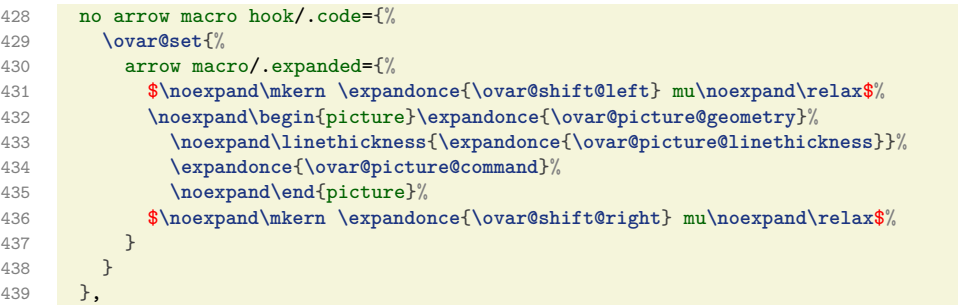

Picture parts: [picture command](#page-28-2)<sup>→ P.29</sup>, [geometry](#page-28-3)<sup>→ P.29</sup>, [line thickness](#page-28-4)<sup>→ P.29</sup>.

- picture command/.store in=**\ovar@picture@command**,
- geometry/.store in=**\ovar@picture@geometry**,
- line thickness/.store in=**\ovar@picture@linethickness**,
- picture command/.value required,
- 444 geometry/.value required,<br>445 line thickness/.value rec
- line thickness/.value required,

Picture handy key:  $\tanh^{\rightarrow} P. 29$ .

# thinner/.code=**\pgfkeysalso**{line thickness={**\overarrowsmallerthickness**}},

Initial configuration.

```
447 shift right=-2,
```

```
448 min length=18,
```
- geometry={(**\overarrowlength**,1ex)(0,-0.5ex)},%
- line thickness={**\overarrowthickness**},%

```
451 picture command={\put(0,0){\vector(1,0){\overarrowlength}}},%
```

```
452 }
```
# <span id="page-42-0"></span>**Commands**

**Macros for symbols assemblage**

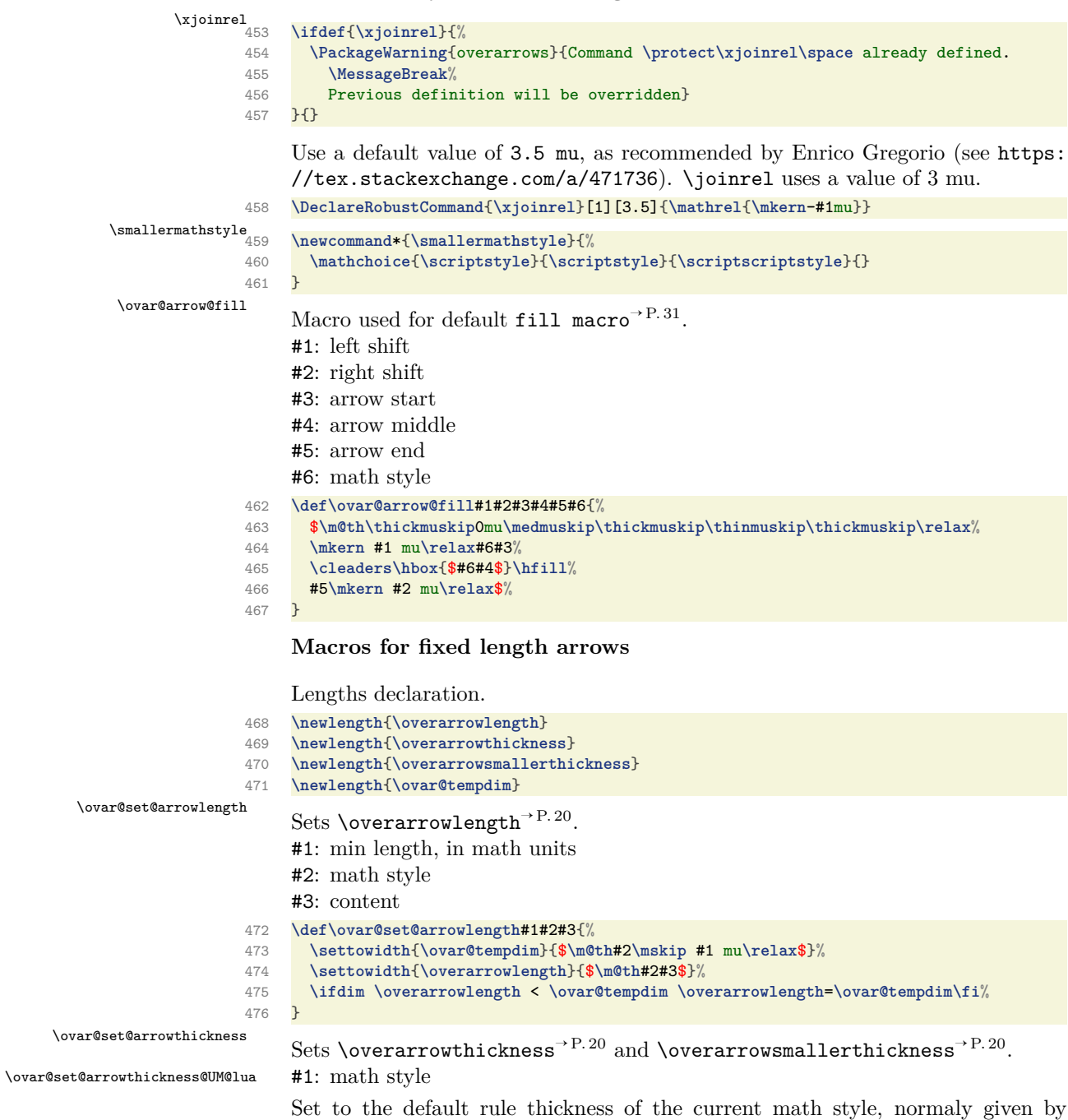

- \fontdimen 8 family 3. With unicode-math, use instead:
	- \fontdimen 54 family 2 with XeTeX,
	- \Umathoverbarrule with LuaTex.

```
477 \def\ovar@rulethickness@fontdimen{8}
478 \def\ovar@rulethickness@family{3}<br>479 \def\ovar@set@arrowthickness#1{%
     479 \def\ovar@set@arrowthickness#1{%
480 \ifx#1\displaystyle%
481 \overarrowthickness =
482 \fontdimen \ovar@rulethickness@fontdimen \textfont \ovar@rulethickness@family%
483 \overarrowsmallerthickness =
484 \fontdimen \ovar@rulethickness@fontdimen \scriptfont \ovar@rulethickness@family%
485 \else\ifx#1\textstyle%
486 \overarrowthickness =<br>487 \fontdimen \ovar@ru
           487 \fontdimen \ovar@rulethickness@fontdimen \textfont \ovar@rulethickness@family%
488 \overarrowsmallerthickness =
489 \fontdimen \ovar@rulethickness@fontdimen \scriptfont \ovar@rulethickness@family%
490 \else\ifx#1\scriptstyle%
491 \overarrowthickness =
492 \fontdimen \ovar@rulethickness@fontdimen \scriptfont \ovar@rulethickness@family%
493 \overarrowsmallerthickness =
494 \fontdimen \ovar@rulethickness@fontdimen \scriptscriptfont \ovar@rulethickness@family%
      495 \else%
496 \overarrowthickness =
497 \fontdimen \ovar@rulethickness@fontdimen \scriptscriptfont \ovar@rulethickness@family%
498 \overarrowsmallerthickness = \overarrowthickness%
499 \fi\fi\fi%
500 }
```
unicode-math with LuaTeX version.

```
501 \def\ovar@set@arrowthickness@UM@lua#1{%
502 \overarrowthickness = \Umathoverbarrule #1
503 \ifx#1\displaystyle%
504 \overarrowsmallerthickness = \Umathoverbarrule \textstyle%
505 \else\ifx#1\textstyle%
506 \overarrowsmallerthickness = \Umathoverbarrule \scriptstyle%
507 \else%
508 \overarrowsmallerthickness = \Umathoverbarrule \scriptscriptstyle%
509 \fi\fi%
510 }
```
Test which version to use.

```
511 \AddToHook{begindocument}[overarrows]
512 {%
513 \@ifpackageloaded{unicode-math-luatex}
514 \{%515 \global\let\ovar@set@arrowthickness\ovar@set@arrowthickness@UM@lua
516 }
517 \frac{6}{5}518 \@ifpackageloaded{unicode-math-xetex}
519 \{ \%520 \gdef\ovar@rulethickness@fontdimen{54}
521 \gdef\ovar@rulethickness@family{2}
522 }
523 \{ \}<br>524 }
524<br>525 }
525 }
```
#### **Stack macros**

\ovar@stackover@@ \ovar@stackunder@@

Bases of all stack macros.

- #1: min length, in math units
- #2: vertical mode material before arrow
- #3: vertical mode material after arrow

```
#4: arrow
                       #5: math style
                       #6: content
                  526 \def\ovar@stackover@@#1#2#3#4#5#6{\vbox{\ialign{##\crcr%
                             527 $#5\mskip #1 mu\relax$\crcr%
                  528 \noalign{#2\nointerlineskip}#4\crcr%
                  529 \noalign{#3\nointerlineskip}%<br>530 $\m@th\hfil#5#6\hfil$\crcr%
                             530 $\m@th\hfil#5#6\hfil$\crcr%
                  531 \frac{1}{6}532 }%
                  533 }
                  534 \def\ovar@stackunder@@#1#2#3#4#5#6{\vtop{\ialign{##\crcr%
                  535 $\m@th\hfil#5#6\hfil$\crcr%
                  536 \noalign{#2\nointerlineskip}#4\crcr%
                  537 \noalign{#3\nointerlineskip}%<br>538 $#5\mskip #1 mu\relax$\crcr%
                             538 $#5\mskip #1 mu\relax$\crcr%
                  539 }%
                  540 }%<br>541 }
                  541 }
    \ovar@stackover@
   \ovar@stackunder@
                       Stack macros without min arrow length.
                       #1: vertical mode material before arrow
                       #2: vertical mode material after arrow
                       #3: arrow macro
                       #4: math style
                       #5: content
                  542 \def\ovar@stackover@#1#2#3#4#5{\ovar@stackover@@{0}{#1}{#2}{#3}{#4}{#5}}
                  543 \def\ovar@stackunder@#1#2#3#4#5{\ovar@stackunder@@{0}{#1}{#2}{#3}{#4}{#5}}
\ovar@stackover@fill
\ovar@stackunder@fill
    \ovar@stack@fill
                       Stack macros for extensible arrows.
                       #1: min length, in math units
                       #2: vertical mode material before arrow
                       #3: vertical mode material after arrow
                       #4: arrow filler macro
                       #5: math style
                       #6: content
                  544 \def\ovar@stackover@fill#1#2#3#4#5#6{\ovar@stackover@@{#1}{#2}{#3}{#4#5}{#5}{#6}}
                  545 \def\ovar@stackunder@fill#1#2#3#4#5#6{\ovar@stackunder@@{#1}{#2}{#3}{#4#5}{#5}{#6}}
                       \ovar@stack@fill matches the macro \ovar@stackover@fill by default, or
                       arrow under} \texttt{P.23}.546 \def\ovar@stack@fill{\ovar@stackover@fill}
\ovar@stackover@lens
\ovar@stackunder@lens
    \ovar@stack@lens
                       Stack macros for fixed-length arrows (these call \ovar@set@arrowlength and
                       \ovar@set@arrowthickness).
                       #1: min length, in math units
                       #2: vertical mode material before arrow
                       #3: vertical mode material after arrow
                       #4: arrow content macro
                       #5: math style
                       #6: content
                  547 \def\ovar@stackover@lens#1#2#3#4#5#6{%
                  548 \ovar@set@arrowlength{#1}{#5}{#6}%
                  549 \ovar@set@arrowthickness{#5}%<br>550 \ovar@stackover@{#2}{#3}{#4}{
                         550 \ovar@stackover@{#2}{#3}{#4}{#5}{#6}%
                  551 }
```

```
552 \def\ovar@stackunder@lens#1#2#3#4#5#6{%
553 \ovar@set@arrowlength{#1}{#5}{#6}%<br>554 \ovar@set@arrowthickness{#5}%
         554 \ovar@set@arrowthickness{#5}%
555 \ovar@stackunder@{#2}{#3}{#4}{#5}{#6}%
556 }
```
\ovar@stack@lens matches the macro \ovar@stackover@lens by default, or  $\label{eq:var23} \texttt{\textbackleft} \texttt{overs} \texttt{with} \texttt{arrow} \texttt{under}^{\rightarrow P.23}.$ 

```
557 \def\ovar@stack@lens{\ovar@stackover@lens}
```
### **Macro for commands creation**

In the initial version, the commands names must be given as csname (without backslash). To harmonize the syntax with standard \NewDocumentCommand, define an argument processor so that both \NewOverArrowCommand{\myarrow} and \NewOverArrowCommand{myarrow} are accepted.

```
558 \ExplSyntaxOn
                    559 \cs_new_protected:Npn \__overarrows_processor_strip_escape_char:n #1
                    560 {
                    561 \regex_match:nnTF { ^\cC. } { #1 }
                    562 { \tl_set:Nx \ProcessedArgument { \cs_to_str:N #1 } }
                    563 { \tl_set:Nx \ProcessedArgument { #1 } }
                    564 }
                    565 \cs_new_eq:NN \ovar@cmdname@processor \__overarrows_processor_strip_escape_char:n
                    566 \ExplSyntaxOff
\DeclareOverArrowCommand
                         567 \NewDocumentCommand{\DeclareOverArrowCommand}{
                    568 O{symb} >{\ovar@cmdname@processor} m m
                    569 }{%
                           570 \begingroup
                    571 \ovar@set@common
                    572 \ifcsdef{ovar@set@#1}{%
                    573 \csuse{ovar@set@#1}
                    574 }{%
                    575 \PackageError{overarrows}{Unknown method #1}
                    576 {Try with 'symb', 'tikz', 'pstriks' or 'picture'}
                    577 }
                           578 \ovar@set{#3}
                    579 \ifdef{\ovar@macro@arrow}{}{%
                    580 \ovar@set{no arrow macro hook}
                    581 }
                    582 \ifdef{\ovar@macro@stack}{}{%
                    583 \ovar@set{no stack macro hook}
                    584 }
                    585 \csxdef{ovar@#2@normal}{%<br>586 \noexpand\mathpalette{%
                            586 \noexpand\mathpalette{%
                    587 \expandonce{\ovar@macro@stack}{\expandonce{\ovar@macro@arrow}}%
                    588 }
                    589 }
                    590 \csxdef{ovar@#2@starred}{%
                    591 \noexpand\mathpalette{%
                    592 \noexpand\ovar@starversion{%
                    593 \expandonce{\ovar@macro@stack}{\expandonce{\ovar@macro@arrow}}%
                    594<br>595 }
                    595<br>596 }
                    596 }
                    597 \ifovar@detectsubscripts@%
                    598 \csgdef{ovar@#2@auto}##1{%
                    599 \@ifnextchar \ovar@subcmd {%
                    600 \csuse{ovar@#2@starred}{##1}%
```

```
601 }{%
                    602 \csuse{ovar@#2@normal}{##1}%
                    603 }
                    604 }
                    605 \csgdef{#2}{%
                           606 \@ifstar{\csuse{ovar@#2@starred}}{\csuse{ovar@#2@auto}}%
                    607 }
                    608 \else
                    609 \csgdef{#2}{%
                    610 \@ifstar{\csuse{ovar@#2@starred}}{\csuse{ovar@#2@normal}}%
                    611 }
                    612 \fi
                    613 \ifovar@option@debug@
                    614 \PackageInfo{overarrows}{%
                    615 Meaning of \protect\ovar@#2@normal\MessageBreak
                    616 used for \@backslashchar#2:\MessageBreak%
                    617 \expandafter\meaning\csname ovar@#2@normal\endcsname}
                    618 \fi
                           619 \endgroup
                    620 }
\ProvideOverArrowCommand
                         621 \NewDocumentCommand{\ProvideOverArrowCommand}{
                    622 O{symb} >{\ovar@cmdname@processor} m m
                    623 }\frac{1}{8}\text{isdef}\{ +2}{}{
                    625 \DeclareOverArrowCommand[#1]{#2}{#3}<br>626 }
                    626<br>627 }
                    627
   \NewOverArrowCommand
                         628 \NewDocumentCommand{\NewOverArrowCommand}{
                    629 O{symb} >{\ovar@cmdname@processor} m m
                    630 }{%
                    631 \ifcsdef{#2}{%
                    632 \PackageError{overarrows}{Command \csname #2\endcsname already defined}%
                    633 {You have used \protect\NewOverArrowCommand\space with a command that
                    634 already has a definition. \MessageBreak%
                    635 Choose another name, or use instead \protect\DeclareOverArrowCommand.}
                    636 }{%
                    637 \DeclareOverArrowCommand [#1]{#2}{#3}<br>638 }
                    638 }
                    639 }
 \RenewOverArrowCommand\frac{640}{ }640 \NewDocumentCommand{\RenewOverArrowCommand}{
                    641 O{symb} >{\ovar@cmdname@processor} m m
                    642 }{%
                    643 \ifcsundef{#2}{%
                    644 \PackageError{overarrows}{Command \csname #2\endcsname undefined}%
                    645 {You have used \protect\RenewOverArrowCommand\space with a command that was
                    646 never defined. \MessageBreak%
                    647 Check the requested name, or use instead \protect\NewOverArrowCommand.}
                    648 }{%
                    649 \DeclareOverArrowCommand[#1]{#2}{#3}<br>650 }
                    650 }
                    651 }
```
# **Starred variant**

\ovar@starversion

#1: definition (stack macro + arrow macro) #2: math style #3: content **\newsavebox\ovar@tempbox**

```
653 \def\ovar@starversion#1#2#3{%
654 \sbox{\ovar@tempbox}{$\m@th #1#2{#3}$}%
     655 \usebox{\ovar@tempbox}%
    Remove the extra space added by the arrow.
656 \settowidth{\ovar@tempdim}{$\m@th #2{#3}$}%
    \kern\dimeval{0.5\ovar@tempdim - 0.5\wd\ovar@tempbox}%
658 }
```
# **\vv vector command**

[\esvectvv](#page-19-5)

[\vv](#page-19-4)

Backup and redefinition of esvect  $\forall v \rightarrow P.20$  vector command. **\ifovar@option@esvect@ \let\esvectvv\vv \undef\vv \NewOverArrowCommand**{**\vv**}{esvect, middle config = relbareda}  $\sqrt{fi}$ 

#### **Predefined commands**

Declare predefined commands after unicode-math settings.

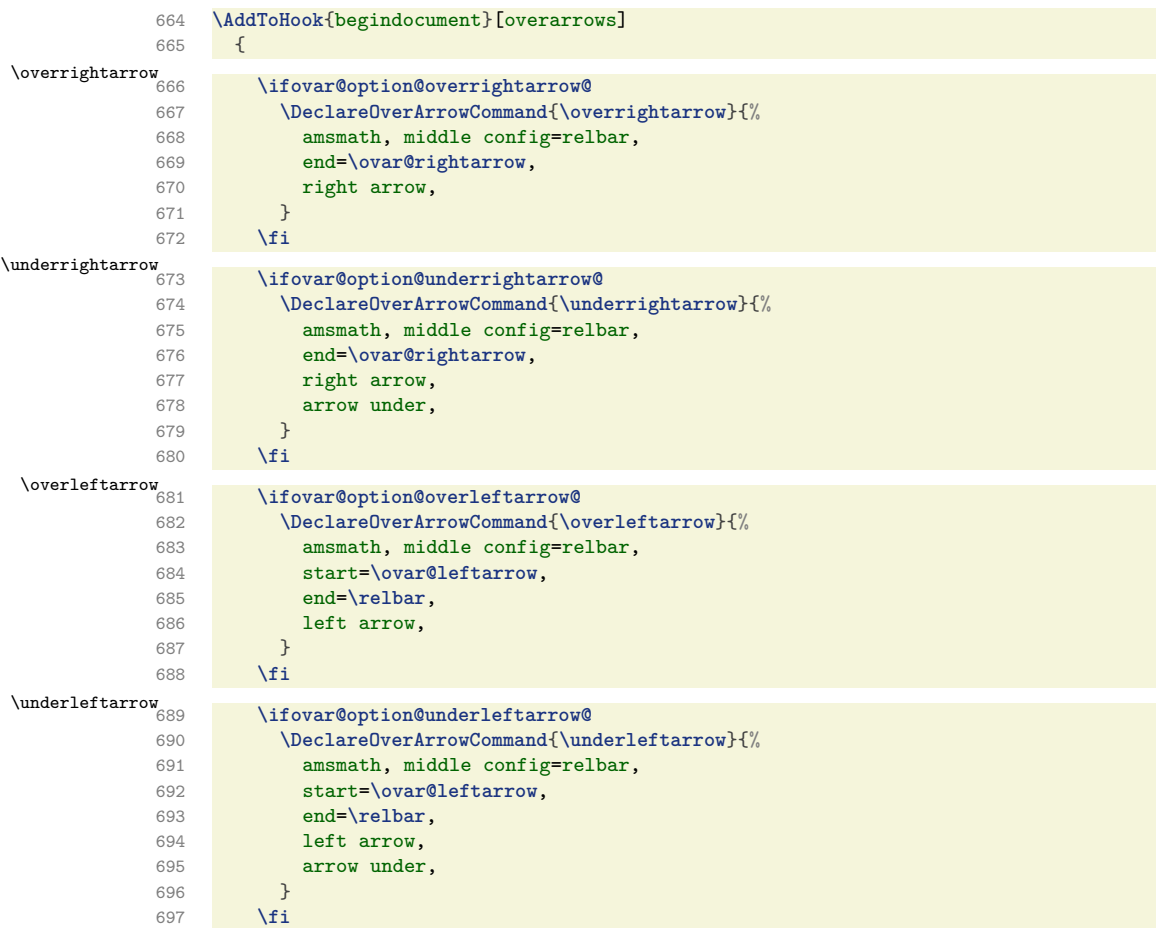

[\overleftrightarrow](#page-20-3)

<span id="page-48-0"></span>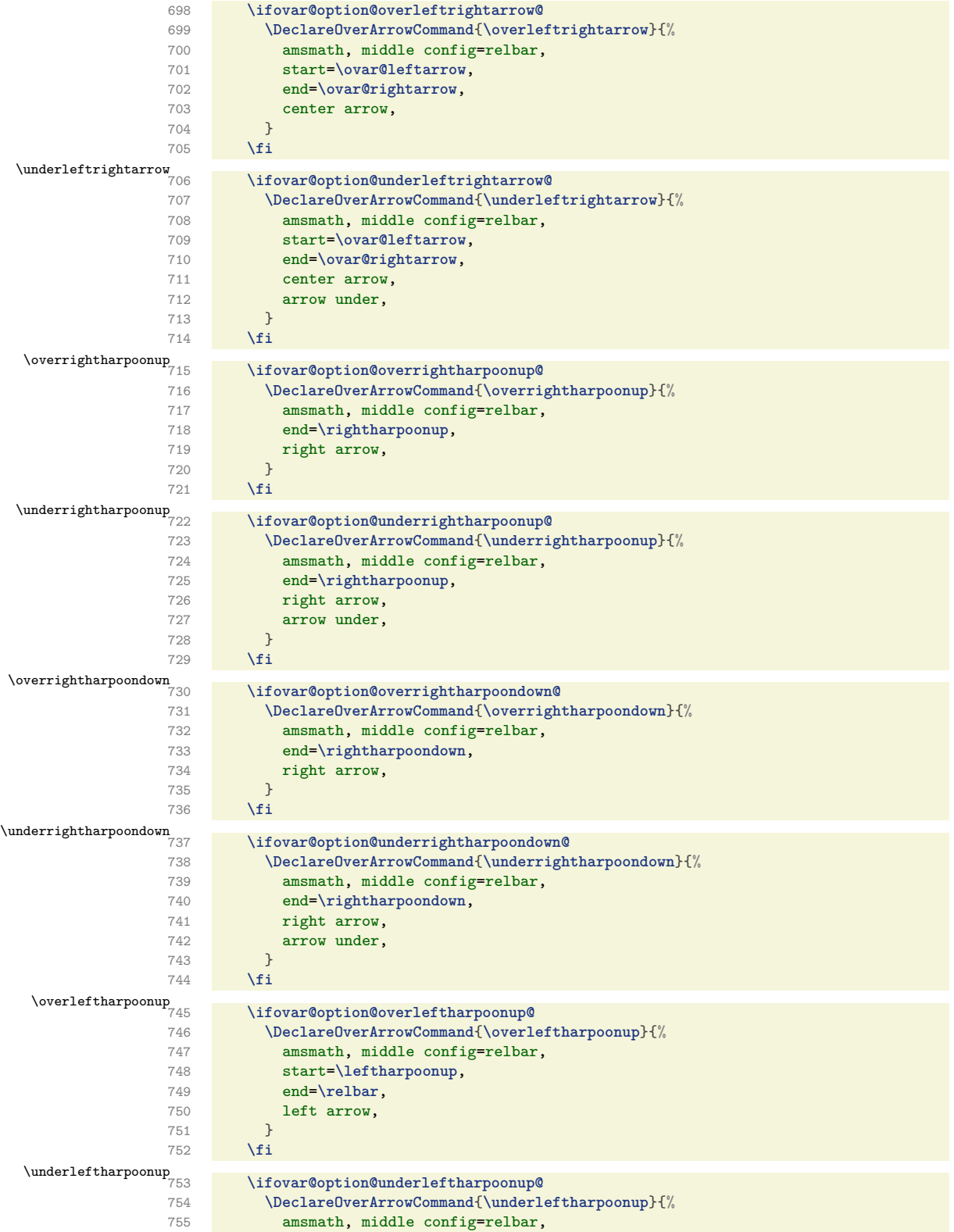

<span id="page-49-0"></span>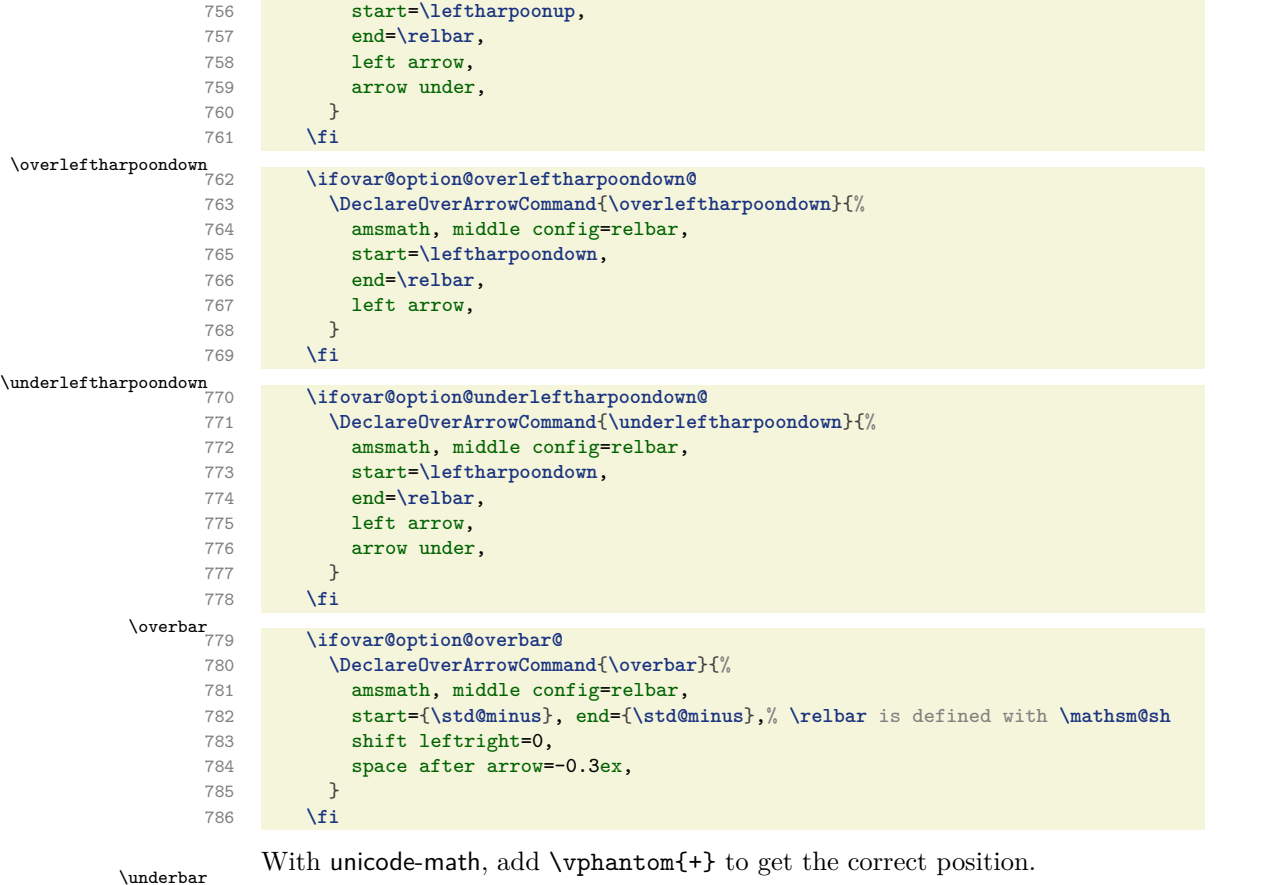

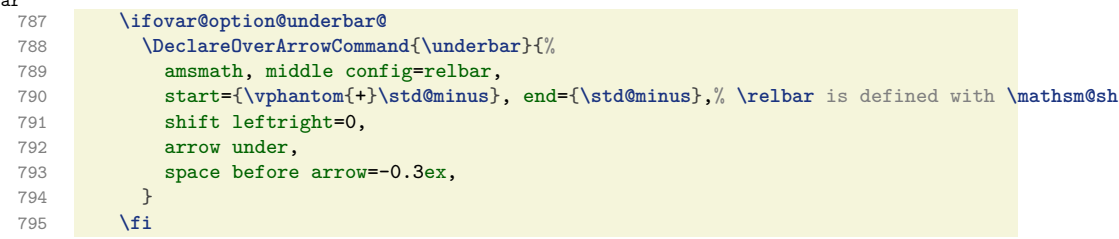

End of \AddToHook{begindocument} hook.

}

\ovar@testmathstyles

### **Test macros**

Tabular containing the output of a command for the four math styles and different patterns.

```
797 \newcommand{\ovar@testmathstyles}[2][]{
798 \begingroup
799 \newcommand*{\ovar@row@teststyle}[1]{%
800 $\displaystyle ##1$
801 & $\textstyle ##1$<br>802 & $\scriptstyle ##
802 & $\scriptstyle ##1$<br>803 & $\scriptscriptstyle
803 & $\scriptscriptstyle ##1$ 804 \\
        \mathcal{N}
```

```
805 }
                 806 \renewcommand*{\arraystretch}{1.5}<br>807 \begin{tabular*}{0.95\linewidth}{0
                         807 \begin{tabular*}{0.95\linewidth}{@{\extracolsep{\fill}} cccc}
                 808 \hline
                 809 \footnotesize\texttt{\texttt{\textbackslash displaystyle}}
                 810 & \footnotesize\texttt{\texttt{\textbackslash textstyle}}
                 811 & \footnotesize\texttt{\texttt{\textbackslash scriptstyle}}
                 812 & \footnotesize\texttt{\texttt{\textbackslash scriptscriptstyle}}
                 813 \quad \text{N}814 \hline<br>815 \ovar@
                            815 \ovar@row@teststyle{\csuse{#2}{v}}
                 816 \ovar@row@teststyle{\csuse{#2}{AB}}
                 817 \ovar@row@teststyle{\csuse{#2}{\mathrm{grad}}}
                 818 \ovar@row@teststyle{\csuse{#2}{my~long~vector}}
                 819 \IfValueT{#1}{\ovar@row@teststyle{\csuse{#2}{#1}}}
                 820 \hline
                 821 \end{tabular*}
                 822 \endgroup
                 823 }
\label{eq:24} \begin{array}{c} \texttt{\textbf{\\ \textbf{0}}}\texttt{0}\texttt{v} \texttt{a} \texttt{r} \texttt{0} \texttt{0} \texttt{0} \texttt{0} \texttt{1} \texttt{0} \texttt{0} \texttt{1} \texttt{0} \texttt{0} \texttt{1} \texttt{0} \texttt{1} \texttt{0} \texttt{1} \texttt{0} \texttt{1} \texttt{0} \texttt{1} \texttt{0} \texttt{1} \texttt{0} \texttt{1} \texttt{0} \texttt{1} \texttt{0} \texttt{1} \texttt{0}824 \begingroup
                  825 \ifovar@option@subother@ \catcode `_=12 \fi
                  826 \ifovar@option@subactive@ \catcode `_=13 \fi
                 827 \gdef\ovar@testkerning#1{%
                 828 \begin{displaymath}
                 829 #1{t}_{#1{u}_{#1{v}}}
                 830 \qquad
                 831 #1{\imath}_0
                 832 \qquad
                 833 #1{v}
                 834 = #1\{v\}_{x} + #1\{v\}_{y} + #1\{v\}_{z}<br>835 = v \times #1\{\lambda\} + v \times #1\{\lambda\}= v_x #1{\limath} + v_y #1{\limath} + v_z #1{k}836 \end{displaymath}
                 837 }
   838 \endgroup<br>TestOverArrow<sub>839</sub> \NewDocum
                       \TestOverArrow839 \NewDocumentCommand{\TestOverArrow}{
                 840 s o >{\ovar@cmdname@processor} m
                 841 }{%
                 842 \ifcsdef{#3}{}{%
                 843 \PackageWarning{overarrows}{Unknown name '#3' passed to
                 844 \protect\TestOverArrow}
                 845 }
                 846 \IfBooleanTF{#1}{%
                 847 \noindent\framebox{%
                 848 \begin{minipage}{0.95\linewidth}
                 849 \centering
                 850 \noindent\textbf{\large%
                 851 Test of \texttt{\textbackslash#3} and \texttt{\textbackslash#3*} macros}
                 852 \bigskip\par<br>853 \textbf{\tex
                                 \textbf{\texttt{\textbackslash#3} for different math styles}
                 854 \smallskip\par
                 855 \ovar@testmathstyles[#2]{#3}%
                 856 \bigskip\par
                 857 \textbf{\texttt{\textbackslash#3} kerning}<br>858 \ovar@testkerning{\csuse{#3}}
                                 858 \ovar@testkerning{\csuse{#3}}
                 859 \textbf{\texttt{\textbackslash#3*} kerning}
                 860 \ovar@testkerning{\csuse{#3}*}
                 861 \end{minipage}%
                 862 }\bigskip\par
                 863 }{%
                 864 \ovar@testmathstyles[#2]{#3}%<br>865 }
                 865<br>866 }
                 866 }
```
# <span id="page-51-0"></span>**Index**

Entries listed in the categories "commands", "lengths", and "internal macros" also include references to package implementation.

Package options allcommands, [15](#page-14-0) debug, [17](#page-16-10) esvect, [13](#page-12-4) esvecta, [14](#page-13-10) esvectb, [14](#page-13-10) esvectc, [14](#page-13-10) esvectd, [14](#page-13-10) esvecte, [14](#page-13-10) esvectf, [14](#page-13-10) esvectg, [14](#page-13-10) esvecth, [14](#page-13-10) noesvect, [14](#page-13-10) old-arrows, [16](#page-15-4) overbar, [15](#page-14-0) overcommands, [15](#page-14-0) overleftarrow, [15](#page-14-0) overleftharpoondown, [15](#page-14-0) overleftharpoonup, [15](#page-14-0) overleftrightarrow, [15](#page-14-0) overrightarrow, [15](#page-14-0) overrightharpoondown, [15](#page-14-0) overrightharpoonup, [15](#page-14-0) pstarrows, [17](#page-16-10) pstricks, [16](#page-15-4) subactive, [17](#page-16-10) subother, [17](#page-16-10) subscripts, [17](#page-16-10) tikz, [16](#page-15-4) underbar, [16](#page-15-4) undercommands, [15](#page-14-0) underleftarrow, [15](#page-14-0) underleftharpoondown, [16](#page-15-4) underleftharpoonup, [16](#page-15-4) underleftrightarrow, [16](#page-15-4) underrightarrow, [15](#page-14-0) underrightharpoondown, [16](#page-15-4) underrightharpoonup, [16](#page-15-4)

add path options key, [27](#page-26-8) add tikz options key, [27](#page-26-8) after arrow key, [24](#page-23-8) allcommands package option, [15](#page-14-0) amsmath key, [26](#page-25-7) arrow key, [28](#page-27-7) arrow macro key, [30](#page-29-7) arrow under key, [23](#page-22-4)

arrows key, [27](#page-26-8) before arrow key, [24](#page-23-8) center arrow key, [24](#page-23-8) Commands \DeclareOverArrowCommand, [17,](#page-16-10) [46–](#page-45-0)[50](#page-49-0) \esvectvv, [20,](#page-19-6) [48](#page-47-0) \NewOverArrowCommand, [17,](#page-16-10) [47,](#page-46-0) [48](#page-47-0) \overbar, [21,](#page-20-9) [34,](#page-33-0) [50](#page-49-0) \overleftarrow, [21,](#page-20-9) [34,](#page-33-0) [48](#page-47-0) \overleftharpoondown, [21,](#page-20-9) [34,](#page-33-0) [50](#page-49-0) \overleftharpoonup, [21,](#page-20-9) [34,](#page-33-0) [49](#page-48-0) \overleftrightarrow, [21,](#page-20-9) [34,](#page-33-0) [49](#page-48-0) \overrightarrow, [21,](#page-20-9) [34,](#page-33-0) [48](#page-47-0) \overrightharpoondown, [21,](#page-20-9) [34,](#page-33-0) [49](#page-48-0) \overrightharpoonup, [21,](#page-20-9) [34,](#page-33-0) [49](#page-48-0) \ProvideOverArrowCommand, [17,](#page-16-10) [47](#page-46-0) \RenewOverArrowCommand, [17,](#page-16-10) [47](#page-46-0) \SetOverArrowsMethod, [30,](#page-29-7) [37,](#page-36-0) [38,](#page-37-0) [40–](#page-39-0)[42](#page-41-0) \SetOverArrowsMethod\*, [30](#page-29-7) \SetOverArrowsSubscriptCommand, [30,](#page-29-7) [36](#page-35-0) \smallermathstyle, [19,](#page-18-4) [43](#page-42-0) \TestOverArrow, [18,](#page-17-2) [51](#page-50-0) \TestOverArrow\*, [18](#page-17-2) \underbar, [22,](#page-21-10) [34,](#page-33-0) [50](#page-49-0) \underleftarrow, [22,](#page-21-10) [34,](#page-33-0) [48](#page-47-0) \underleftharpoondown, [22,](#page-21-10) [34,](#page-33-0) [50](#page-49-0) \underleftharpoonup, [22,](#page-21-10) [34,](#page-33-0) [49](#page-48-0) \underleftrightarrow, [22,](#page-21-10) [34,](#page-33-0) [49](#page-48-0) \underrightarrow, [22,](#page-21-10) [34,](#page-33-0) [48](#page-47-0) \underrightharpoondown, [22,](#page-21-10) [34,](#page-33-0) [49](#page-48-0) \underrightharpoonup, [22,](#page-21-10) [34,](#page-33-0) [49](#page-48-0) \vv, [20,](#page-19-6) [48](#page-47-0) \vv\*, [20](#page-19-6) \xjoinrel, [19,](#page-18-4) [39,](#page-38-0) [43](#page-42-0) debug package option, [17](#page-16-10) \DeclareOverArrowCommand, [17](#page-16-10) detect subscripts key, [25](#page-24-8)

end key, [25](#page-24-8)

```
esvect key, 26
esvect package option, 13
esvecta package option, 14
esvectb package option, 14
esvectc package option, 14
esvectd package option, 14
esvecte package option, 14
esvectf package option, 14
esvectg package option, 14
esvecth package option, 14
\esvectvv, 20
fill macro key, 31
geometry key, 28, 29
Internal macros
     33,
      46
    \ifovar@option@debug@, 33, 47
     33, 35,
      48
    \ifovar@option@oldarrows@, 33,
      35
    \ifovar@option@overbar@, 33, 50
    \ifovar@option@overleftarrow@,
      33, 48
    \ifovar@option@overleftharpoondown@,
      33, 50
    \ifovar@option@overleftharpoonup@,
      33, 49
    \ifovar@option@overleftrightarrow@,
      33, 49
    \ifovar@option@overrightarrow@,
      33, 48
    \ifovar@option@overrightharpoondown@,
      33, 49
    \ifovar@option@overrightharpoonup@,
      33, 49
    \ifovar@option@pstarrows@, 33,
      36
    \ifovar@option@pstricks@, 33, 35
     33,
      36, 51
     33,
      36, 51
    \ifovar@option@tikz@, 33, 35
    \ifovar@option@underbar@, 33, 50
    \ifovar@option@underleftarrow@,
      33, 48
    \ifovar@option@underleftharpoondown@,
      33, 50
    \ifovar@option@underleftharpoonup@,
      33, 49
```
\ifovar@option@underleftrightarrow@, [33,](#page-32-2) [49](#page-48-0) \ifovar@option@underrightarrow@. [33,](#page-32-2) [48](#page-47-0) \ifovar@option@underrightharpoondown@, [33,](#page-32-2) [49](#page-48-0) \ifovar@option@underrightharpoonup@, [33,](#page-32-2) [49](#page-48-0) \ovar@after@arrow, [37](#page-36-0) \ovar@arrow@end, [39](#page-38-0) \ovar@arrow@fill, [38,](#page-37-0) [43](#page-42-0) \ovar@arrow@middle, [38,](#page-37-0) [39](#page-38-0) \ovar@arrow@start, [38,](#page-37-0) [39](#page-38-0) \ovar@auto@middle, [36,](#page-35-0) [40](#page-39-0) \ovar@auto@trim@middle, [36,](#page-35-0) [40](#page-39-0) \ovar@before@arrow, [37](#page-36-0) \ovar@cmdname@processor, [46,](#page-45-0) [47,](#page-46-0) [51](#page-50-0) \ovar@leftarrow, [35,](#page-34-0) [48,](#page-47-0) [49](#page-48-0) \ovar@length@min, [37](#page-36-0) \ovar@macro@arrow, [37,](#page-36-0) [46](#page-45-0) \ovar@macro@arrowfill, [38](#page-37-0) \ovar@macro@stack, [37,](#page-36-0) [46](#page-45-0) \ovar@picture@command, [42](#page-41-0) \ovar@picture@geometry, [42](#page-41-0) \ovar@picture@linethickness, [42](#page-41-0) \ovar@pstricks@command, [41,](#page-40-0) [42](#page-41-0) \ovar@pstricks@geometry, [41,](#page-40-0) [42](#page-41-0) \ovar@pstricks@linethickness, [41,](#page-40-0) [42](#page-41-0) \ovar@pstricks@psset, [41,](#page-40-0) [42](#page-41-0) \ovar@rightarrow, [35,](#page-34-0) [40,](#page-39-0) [48,](#page-47-0) [49](#page-48-0) \ovar@row@teststyle, [50,](#page-49-0) [51](#page-50-0) \ovar@rulethickness@family, [44](#page-43-0) \ovar@rulethickness@fontdimen, [44](#page-43-0) \ovar@set, [37,](#page-36-0) [38,](#page-37-0) [40](#page-39-0)[–42,](#page-41-0) [46](#page-45-0) \ovar@set@arrowlength, [43,](#page-42-0) [45,](#page-44-0) [46](#page-45-0) \ovar@set@arrowthickness, [44](#page-43-0)[–46](#page-45-0) \ovar@set@arrowthickness@UM@lua, [44](#page-43-0) \ovar@set@common, [46](#page-45-0) \ovar@shift@left, [38,](#page-37-0) [41,](#page-40-0) [42](#page-41-0) \ovar@shift@right, [38,](#page-37-0) [41,](#page-40-0) [42](#page-41-0) \ovar@stack@fill, [38,](#page-37-0) [45](#page-44-0) \ovar@stack@lens, [38,](#page-37-0) [46](#page-45-0) \ovar@stackover@, [45](#page-44-0) \ovar@stackover@@, [45](#page-44-0) \ovar@stackover@fill, [45](#page-44-0) \ovar@stackover@lens, [45,](#page-44-0) [46](#page-45-0) \ovar@stackunder@, [45,](#page-44-0) [46](#page-45-0) \ovar@stackunder@@, [45](#page-44-0) \ovar@stackunder@fill, [38,](#page-37-0) [45](#page-44-0)

```
\ovar@stackunder@lens, 38, 46
\ovar@starversion, 46, 48
\ovar@subcmd, 36, 46
\ovar@tempbox, 47, 48
\ovar@tempdim, 43, 48
\ovar@testkerning, 51
\ovar@testmathstyles, 50, 51
\ovar@tikz@command, 40, 41
\ovar@tikz@options, 40, 41
\ovar@tikz@path, 40, 41
\ovar@tikz@pathoptions, 40
\ovar@trim@end, 39
\ovar@trim@middle, 38, 39
\ovar@trim@start, 38, 39
```
#### Keys

add path options, [27](#page-26-8) add tikz options, [27](#page-26-8) after arrow, [24](#page-23-8) amsmath, [26](#page-25-7) arrow, [28](#page-27-7) arrow macro, [30](#page-29-7) arrow under, [23](#page-22-4) arrows, [27](#page-26-8) before arrow, [24](#page-23-8) center arrow, [24](#page-23-8) detect subscripts, [25](#page-24-8) end, [25](#page-24-8) esvect, [26](#page-25-7) fill macro, [31](#page-30-7) geometry, [28,](#page-27-7) [29](#page-28-7) left arrow, [24](#page-23-8) line thickness, [27,](#page-26-8) [29](#page-28-7) middle, [25](#page-24-8) middle config, [26](#page-25-7) min length, [23](#page-22-4) no arrow macro hook, [31](#page-30-7) no stack macro hook, [31](#page-30-7) no trimming, [26](#page-25-7) path, [27](#page-26-8) path options, [27](#page-26-8) picture command, [29](#page-28-7) psset, [28](#page-27-7) pstricks command, [28](#page-27-7) right arrow, [24](#page-23-8) shift left, [23](#page-22-4) shift leftright, [24](#page-23-8) shift right, [23](#page-22-4) space after arrow, [24](#page-23-8) space before arrow, [24](#page-23-8) stack macro, [30](#page-29-7) start, [25](#page-24-8) thinner, [28,](#page-27-7) [29](#page-28-7) tikz command, [28](#page-27-7)

tikz options, [27](#page-26-8) trim, [26](#page-25-7) trim end, [26](#page-25-7) trim middle, [25](#page-24-8) trim start, [25](#page-24-8) left arrow key, [24](#page-23-8) Lengths \overarrowlength, [20,](#page-19-6) [41–](#page-40-0)[43](#page-42-0) \overarrowsmallerthickness, [20,](#page-19-6) [41–](#page-40-0)[44](#page-43-0) \overarrowthickness, [20,](#page-19-6) [41–](#page-40-0)[44](#page-43-0) line thickness key, [27,](#page-26-8) [29](#page-28-7) middle key, [25](#page-24-8) middle config key, [26](#page-25-7) min length key, [23](#page-22-4) \NewOverArrowCommand, [17](#page-16-10) no arrow macro hook key, [31](#page-30-7) no stack macro hook key, [31](#page-30-7) no trimming key, [26](#page-25-7) noesvect package option, [14](#page-13-10) old-arrows package option, [16](#page-15-4) \overarrowlength length, [20](#page-19-6) \overarrowsmallerthickness length, [20](#page-19-6) \overarrowthickness length, [20](#page-19-6) \overbar, [21](#page-20-9) overbar package option, [15](#page-14-0) overcommands package option, [15](#page-14-0) \overleftarrow, [21](#page-20-9) overleftarrow package option, [15](#page-14-0) \overleftharpoondown, [21](#page-20-9) overleftharpoondown package option, [15](#page-14-0) \overleftharpoonup, [21](#page-20-9) overleftharpoonup package option, [15](#page-14-0) \overleftrightarrow, [21](#page-20-9) overleftrightarrow package option, [15](#page-14-0) \overrightarrow, [21](#page-20-9) overrightarrow package option, [15](#page-14-0) \overrightharpoondown, [21](#page-20-9) overrightharpoondown package option, [15](#page-14-0) \overrightharpoonup, [21](#page-20-9) overrightharpoonup package option, [15](#page-14-0) path key, [27](#page-26-8) path options key, [27](#page-26-8) picture command key, [29](#page-28-7) \ProvideOverArrowCommand, [17](#page-16-10)

psset key, [28](#page-27-7)

pstarrows package option, [17](#page-16-10)

pstricks package option, [16](#page-15-4) pstricks command key, [28](#page-27-7) \RenewOverArrowCommand, [17](#page-16-10) right arrow key, [24](#page-23-8) \SetOverArrowsMethod, [30](#page-29-7) \SetOverArrowsMethod\*, [30](#page-29-7) \SetOverArrowsSubscriptCommand, [30](#page-29-7) shift left key, [23](#page-22-4) shift leftright key, [24](#page-23-8) shift right key, [23](#page-22-4) \smallermathstyle, [19](#page-18-4) space after arrow key, [24](#page-23-8) space before arrow key, [24](#page-23-8) stack macro key, [30](#page-29-7) start key, [25](#page-24-8) subactive package option, [17](#page-16-10) subother package option, [17](#page-16-10) subscripts package option, [17](#page-16-10) \TestOverArrow, [18](#page-17-2) \TestOverArrow\*, [18](#page-17-2) thinner key, [28,](#page-27-7) [29](#page-28-7) tikz package option, [16](#page-15-4) tikz command key, [28](#page-27-7) tikz options key, [27](#page-26-8) trim key, [26](#page-25-7) trim end key, [26](#page-25-7) trim middle key, [25](#page-24-8) trim start key, [25](#page-24-8) \underbar, [22](#page-21-10) underbar package option, [16](#page-15-4) undercommands package option, [15](#page-14-0) \underleftarrow, [22](#page-21-10) underleftarrow package option, [15](#page-14-0) \underleftharpoondown, [22](#page-21-10) underleftharpoondown package option, [16](#page-15-4) \underleftharpoonup, [22](#page-21-10) underleftharpoonup package option, [16](#page-15-4) \underleftrightarrow, [22](#page-21-10) underleftrightarrow package option, [16](#page-15-4) \underrightarrow, [22](#page-21-10) underrightarrow package option, [15](#page-14-0) \underrightharpoondown, [22](#page-21-10) underrightharpoondown package option, [16](#page-15-4) \underrightharpoonup, [22](#page-21-10) underrightharpoonup package option, [16](#page-15-4) \vv\*, [20](#page-19-6) \xjoinrel, [19](#page-18-4)

\vv, [20](#page-19-6)

# <span id="page-55-0"></span>**Change History**

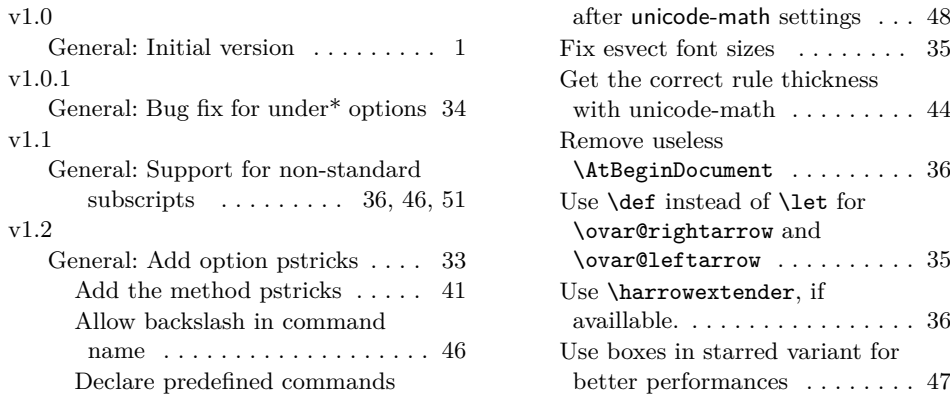